# Functional and Logic Programming. Lectures 1-7

## Contents

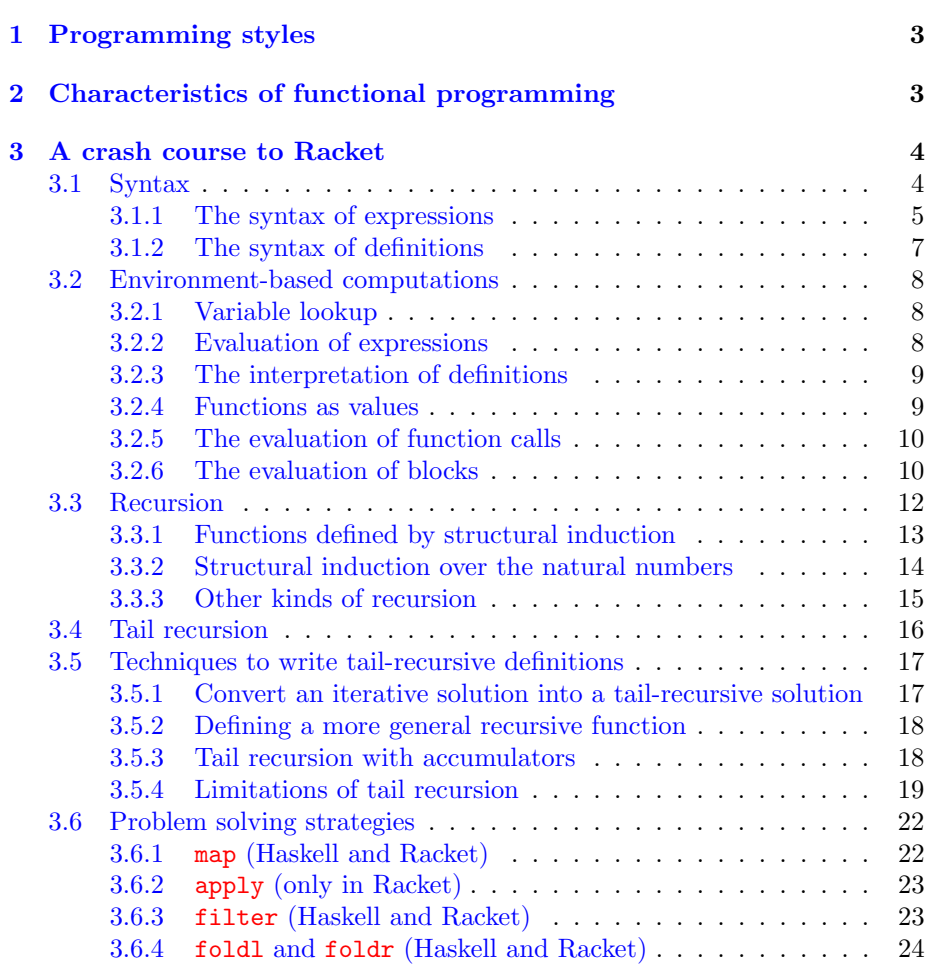

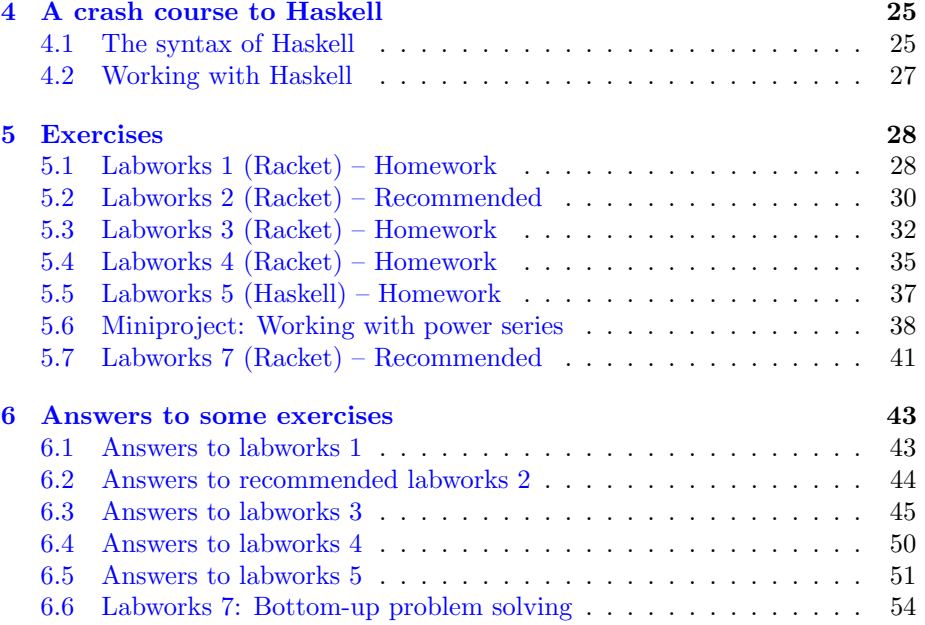

## <span id="page-2-0"></span>1 Programming styles

The main programming styles of software engineering are

- 1. procedural programming
- 2. object-oriented programming (OOP)
- 3. functional programming (FP)
- 4. logic programming (LP)

The first two are imperative programming styles, and the last two are declarative programming styles.

- Imperative programming styles perform computations by executing instructions (or commands) which change the state of a program (variables, ports, etc.). In imperative programming, programmers write programs that describe how to solve a problem by changing the program state.
- Declarative programming styles perform computations according to a fixed and predictable strategy. In declarative programming, programmers write programs that describe what they know about the problem, and trust the built-in strategy which known how to compute the desired answer(s).

In FP, programs consists of definitions that describe what users know. Most definitions are definitions of functions, but some functional programming languages allows us to define other things as well, such as type classes and data types. Computation consists in computing the value of an expression with an evaluation strategy. The most popular evaluation strategies are

- 1. strict (or call by value) evaluation. Languages based on this evaluation strategy are called strict languages. Racket is a strict language.
- 2. lazy (or call by need) evaluation. Languages based on this evaluation strategy are called lazy languages. Haskell is a lazy language.

In LP, programs consist of definitions of relations that describe what users know. The most popular language is Prolog. Prolog programs consists of rules and facts. Computation consists in finding the answers to questions expressed in a way, with a search strategy called SLDNF resolution.

## <span id="page-2-1"></span>2 Characteristics of functional programming

- No assignment. Variables are just names given to expressions, and their values can not be changed.
- Data is immutable it can not be changed. This implies that we can not change the content of a list, array, or any other composite data structure.

• Functions are values. In general, values are objects that can be passed as named, passed as arguments to function calls, returned as results of function calls, or stored as components of composite values.

In FP, a value is an expression that evaluates to itself  $-$  it can not be reduced anymore.

• Repetitive computation is simulated by recursion.

## <span id="page-3-0"></span>3 A crash course to Racket

Racket is a language for FP. It is a dialect of Lisp.

Historical note: Lisp was the first high-level language designed for functional programming. It was developed by John McCarthy in 1958 and quickly became the favored programming language for AI research. Lisp derives from "LISt Processor" because linked lists are one of Lisp's major data structures, and the source code of Lisp is made of lists. It is the second oldest high-level programming language, and is still in widespread use today.

Lisp has changed since its early days, and many dialects have existed over its history. Today, the best-known general-purpose Lisp dialects are [Racket,](https://racket-lang.org) Common Lisp, Scheme and Clojure.

Like all dialects of Lisp, Racket has a peculiar syntax for writing expressions, called fully perenthesised notation (See below).

- Racket is a strict language. This means that
	- When we give a name x to an expression  $expr$ : first, we compute the value v of  $expr$ ; next, we give the name x to value v.
	- When we call a function f with arguments  $arg_1, \ldots, arg_n$ : first, we compute the values  $v_1, \ldots, v_n$ ; next, we call f with arguments  $v_1, \ldots, v_n$ .
- It is dynamically typed: types are not associated to variables, but only to values. There is no type checker to detect type errors before runtime.

Racket an be downloaded freely from [https://racket-lang.org,](https://racket-lang.org) for every major operating system, including Windows, Mac OS X, and Linux. The [Racket Guide](file:///Applications/Racket%20v8.0/doc/guide/index.html) is a gentle quide for programmers who are new to Racket.

#### <span id="page-3-1"></span>3.1 Syntax

Racket has a peculiar syntax, called fully parenthesised notation. This notation is used to write both definitions and expressions.

Like many other programming languages, Racket is *block-structured*. A block is a group of definitions and expressions which ends with an expression. Blocks can be used instead of expressions in many programming constructs, including the special forms lambda (for function definitions), cond, etc.

#### <span id="page-4-0"></span>3.1.1 The syntax of expressions

An expression is either a literal for the value of a predefined data type, a function call, or a special form. The following are built-in datatypes in Racket:

Booleans, with literals #t (for boolean true) and #f (for boolean false). These constants are recognized by the function boolean?

Numbers, recognized by the function number?

Thare are many kinds of numbers. The most important ones are

- Integers, such as 6, 99999999999999999 or -12. These constants are recognized by the function integer?
- IEEE floating-point representations of a number, such as -3.0 or 3.14e+87. These constants are recognized by the function real?
- Strings, which are fixed-length array of characters. They are written as usual: delimited with double quotes. Typical examples are "abc" and "I am Sam"

Strings are recognized by the function string?

Symbols, which are Racket identifiers preceded with a quote ('). Typical examples are 'a and 'X12

Symbols are recognized by the function symbol?

Pairs are a composite datatype which joins together two arbitrary values with the cons constructor, and breaks them apart with the car and cdr selectors.

Pairs are recognized by the function cons?

Lists are a composite datatype which is recursively defined: it is either the constant null, or it is a pair whose second value is a list.

A list with component values  $v_0, v_1, \ldots, v_n$  is built with the constructor (list  $v_0$   $v_1$  ...  $v_n$ ) and the *i*-th component of a list 1st (starting from 0) is selected with

(list-ref lst i)

Lists are recognized by the function list?, and the empty list is recognized by the function null?

Vectors are fixed-length arrays with constant-time access of the values stored in their slots. A vector of length  $n + 1$  with values  $v_0, v_1, \ldots, v_n$  stored in its slots is built with the constructor (vector  $v_0$   $v_1$  ...  $v_n$ ) and the  $i$ -th component of a vector vec (starting from 0) is selected with

(vector-ref vec i)

Lists are recognized by the function vector?

The other kinds of expressions are function calls and special forms.

**Function calls:** instead of  $f(arg_1, \ldots, arg_n)$  we write

 $(f \ arg_1 \dots \ arg_n)$ 

where  $f$  is either a function name, or an expression that describes a function.

- We use whitespace (instead of comma) to separate the arguments of a function call.
- Every open parenthesis must have a corresponding close parenthesis.

Special forms have special rules of evaluation. They are of the form

 $(id \dots)$ 

where  $id$  is the identifier of the special form. Examples of special forms are: lambda, if, let, let\*, cond.

• Abstractions (also known as lambda expressions) are expressions that describe functions. They have the form

(lambda  $(x_1 \ldots x_n)$  block)

and describe an anonymous function which, for inputs  $x_1, \ldots, x_n$ , computes the value of block.

- $x_1, \ldots, x_n$  are the **formal parameters** of the abstraction.
- $-$  block is the **body** of the abstraction.
- Conditional expressions allow to choose what to compute depending on the result of a boolean test. The most important special forms for conditional computation are if and cond.

```
(if test expr_1 expr_2)
```
computes the value of  $expr_1$  $expr_1$  if the value of test is true<sup>1</sup>. Otherwise, it returns the value of  $\exp r_2$ .

#### (cond

```
[test_1 \ block_1][test_2 \ block_2]...
[test_n \ block_n]
```
evaluates the boolean expressions  $test_1, \ldots, test_n$  in this order.

– As soon as it finds  $expr<sub>i</sub>$  whose value is true, it stops evaluating the other tests and evaluates  $block_i$ , whose value is returned as result.

<span id="page-5-0"></span><sup>1</sup> In Racket, a value is true if it is not #f.

– If all  $expr_i$  are #f, the evaluation returns the value #void

• The special forms let and let\* allow to define local variables in the evaluation of an expression.

```
(let ([x_1 \; expr_1][x_2 \; expr_2]...
       [x_n \; expr_n])
  expr)
```
is an abbreviation of

((lambda  $(x_1 \ldots x_n)$  expr) expr<sub>1</sub> ... expr<sub>n</sub>)

The **let** special form behaves as follows:

- It computes the values  $v_1, \ldots, v_n$  of expressions  $expr_1, \ldots, expr_n$ , and assigns them to local variables  $x_1, \ldots, x_n$
- It uses  $x_1, \ldots, x_n$  with these values in the computation of the value of expr.

(let\*  $([x_1 \text{ } expr_1]$  $[x_2 \; expr_2]$ ...  $[x_n \; expr_n]$ ) expr)

is an abbreviation of

```
((1ambda (x_1)(lambda (x_2)...
          (lambda (x_n) expr) ...))
 expr_1) \; expr_2) \; \ldots) \; expr_n)
```
It behaves similar to let, with the only difference that we can use  $x_1, \ldots, x_{i-1}$  in the expression  $expr_i$  which gives the value of  $x_i$ .

#### <span id="page-6-0"></span>3.1.2 The syntax of definitions

(define name expr)

assigns the value of expr to name. A function definition

(define  $name$  (lambda  $(x_1 \ldots x_n) body$ ))

can be written using the simplified syntax

(define  $(name x_1 \ldots x_n) body)$ 

## <span id="page-7-0"></span>3.2 Environment-based computations

The evaluation of any expression is performed in an environment which provides the values of the variables used in the expression.

An environment is a linked list of frames. A frame is a table which binds variables to values. For example

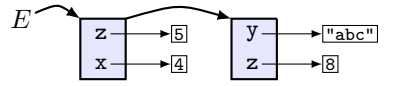

is an environment with two frames:

The first (top) frame has the bindings  $z \rightarrow 5$  and  $x \rightarrow 4$ . The second frame has the bindings  $y \rightarrow$  "abc" and  $z \rightarrow 8$ .

#### <span id="page-7-1"></span>3.2.1 Variable lookup

Variable lookup is the operation of finding the value of a variable in an environment. If  $E$  is an environment and  $x$  a variable, then the value of  $x$  in  $E$ , written  $E(x)$ , is determined as follows:

- The frames of the environment are traversed until a frame is found with a binding  $x \to v$ . In this case,  $E(x) = v$ .
- If no frame of E has a binding for x, x is undefined in E and the variable lookup raises an error.

For example,  $E(x) = 4$ ,  $E(y) =$  "abc",  $E(z) = 5$ , and  $E(t)$  is undefined.

Note that variable lookup ignores the binding  $z \rightarrow 8$  in the second frame because there is the binding  $z \rightarrow 5$  in the top frame. Such a situation, when a binding is ignored because a previous binding of the same variable in a previous frame, is called shadowing.

#### <span id="page-7-2"></span>3.2.2 Evaluation of expressions

The environment is initialized with bindings for predefined variables when we start Racket. The built-in functions are just predefined variables with functions as values.

The value of an expression  $expr$  in an environment E is computed in two steps: (1) all variables x in expr are replaced with  $E(x)$ ; and (2) the new expression is evaluated using the rules of evaluation.

For example, the value of  $($  +  $\mathbf{x}$   $(* \mathbf{y} \mathbf{z})$  in environment E where

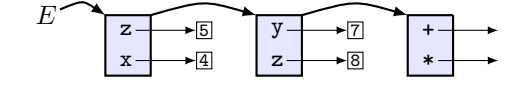

is (+  $\underline{x}$  (\* y  $\underline{z}$ ))→(+ 4 (\* 7 5))→(+ 4 35)→39

The underlined parts are the subexpressions that get replaced in every reduction step, until we obtain a value.

#### <span id="page-8-0"></span>3.2.3 The interpretation of definitions

When the interpreter reads a definition

(define var expr)

in an environment  $E$ , it does the following:

- 1. It computes the value  $v$  of  $expr$  in  $E$
- 2. It adds the binding  $var \rightarrow v$  to the top frame of E.

For example, suppose  $E$  is the environment

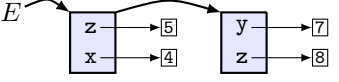

The value of  $($  +  $\mathbf{x}$   $($   $\ast$   $\mathbf{y}$   $\mathbf{z}$  $))$  in  $E$  is 39 because

$$
(+ \underline{x} (* \underline{y} \underline{z})) \rightarrow (+ 4 (\underline{* 7 5})) \rightarrow (+ 4 35) \rightarrow 39
$$

The definition (define y  $(-z 4)$ ) computes the value 1 of  $(-z 4)$  în E, and adds the binding  $y \to 1$  to the top frame of E:

$$
E \longrightarrow \boxed{z \longrightarrow \boxed{z} \longrightarrow \boxed{z} \longrightarrow \boxed{z}
$$

Afterwards, the value of  $($  +  $\mathbf{x}$   $($   $\ast$   $\mathbf{y}$   $\mathbf{z}$  $))$  in  $E$  is different:

$$
(+ \underline{x} (* y \underline{z})) \rightarrow (+ 4 \underline{(* 1 5)}) \rightarrow (+ 4 5) \rightarrow 9
$$

This happens because the new binding  $y \rightarrow 1$  in the top frame shadows the binding  $y \rightarrow 7$  in the second frame.

#### <span id="page-8-1"></span>3.2.4 Functions as values

Remember that the abstraction

$$
(lambda (x_1 \ldots x_n) block)
$$

is an expression for the anonymous function which, for inputs  $x_1, \ldots, x_n$  returns the value produced by the evaluation of block.

The evaluation of this expression in an environment  $E$  produces a **function** value, whose representation in the memory of the computer is the pair  $\langle code, E \rangle$ , where code is the expression (lambda  $(x_1 \ldots x_n)$  block) and E refers to the environment where the function was created. Such a pair is called a closure.

For example, the evaluation of  $(\text{lambda } (u) (\ast u x))$  in the environment

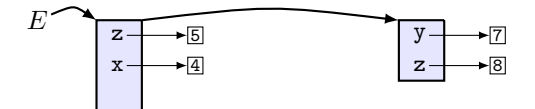

produces the function value

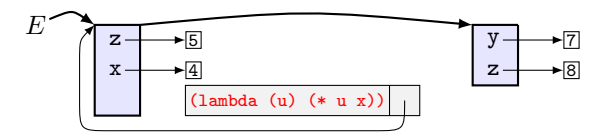

and the definition (define (f u)  $(* u x)$ ) in E extends the top frame of E with the binding depicted below.

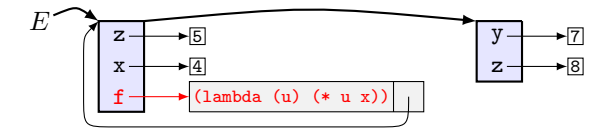

#### <span id="page-9-0"></span>3.2.5 The evaluation of function calls

The evaluation of a function call

 $(f \; expr_1 \; \ldots \; expr_n)$ 

in an environment  $E$  proceeds as follows:

- 1.  $E(f)$  is looked up, which must be a closure  $\langle$  (1ambda  $(x_1 \ldots x_n)$  block),  $E'\rangle$ .
- 2. The values  $v_1, \ldots, v_n$  of  $expr_1, \ldots, expr_n$  in E are computed.
- 3. The value  $v$  of *block* is computed in the environment

$$
E''
$$
\n
$$
\begin{array}{ccc}\n & x_1 \\
 \vdots \\
 & x_n\n \end{array}
$$
\n
$$
E'
$$
\n
$$
E'
$$

The top frame of  $E''$  is temporary and stores the values of  $x_1, \ldots, x_n$ curing the evaluation of the function call.

4. The top frame of  $E''$  is garbage-collected, and v is returned as result of the function call.

#### <span id="page-9-1"></span>3.2.6 The evaluation of blocks

The evaluation of a block  $block$  in an environment  $E$  proceeds as follows:

- 1. E is extended with a temporary, initially empty, top frame
- 2. The components of block are evaluated one-by-one in this extended environment.
	- The definitions in the block will add bindings to the top frame.
	- The value of the last expression in *block* is returned as result, and the initial environment is restored, by garbage collecting the (temporarily created) top frame.

Here are some examples of how environment-based computation works. Let

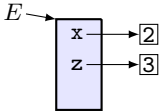

The interpretation of the definition

(define f (let ([u (\* x z)]) (lambda (x y) (define v (- u x)) (- v y))))

in  $E$  has the following effect:

1. We evaluate the let form in  $E$ . This is equivalent with the evaluation in E of the function call

```
((lambda (u)
   (lambda (x y)
      (define v (- u x))
      (- v y)))
 (* x z)) ; E(x) = 2, E(z) = 3\rightarrow ((lambda (u) (lambda (x y) ...)) 6)
\rightarrow(lambda (x y) (define v (- 6 x)) (- v y))
```
which produces the function value  $\langle code, E \rangle$  where  $code = (lambda (x y) (define v (- 6 x)) (- v y))$ 

2. We add the binding  $f \rightarrow \langle code, E \rangle$  to the top frame of E:

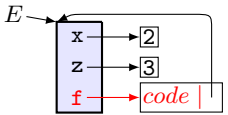

The evaluation of the function call  $(f \times (-z \times))$  in E proceeds as follows:

- 1. We compute the values 2 and 1 of  $x$  and  $(-z x)$  in  $E$ .
- 2. We extend  $E$  with a temporary frame that binds the formal parameters x, y of f to the values 2 and 1:

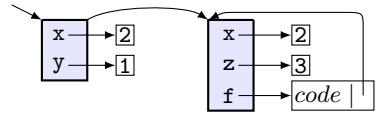

and evaluate the body of f in this environment. Since the body is a block, it's components will be evaluated in an extension of this environment with an empty top frame. The block definition

 $(detine v (- 6 x))$ 

computes the value 4 of  $(-6 \times)$  and adds the binding  $v \rightarrow 4$  to the top frame:

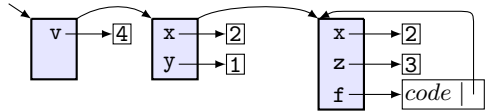

The last expression in the body of  $f$  is  $(- \nu \gamma)$ . Its value in this environment is

$$
(-\underline{v}y) \rightarrow (-41) \rightarrow 3
$$

Value 3 is returned as result of the function call, the temporary frames are garbage-collected, and the environment E is restored.

## <span id="page-11-0"></span>3.3 Recursion

In computer science, recursion is a method to define a data structure or solve a problem by decomposing it into smaller instances of the same kind.

In functional programming

- A function is recursive when it calls itself from within its code, directly or indirectly.
- A data structure is recursive if it is defined in terms of itself.
- All repetitive computations can be performed only by recursion.

The structure of a recursive function definition consists of

- one or terminating scenarios, called base cases, that do not use recursion to produce an answer.
- one or more recursive cases that reduce the computation, directly or indirectly, to simpler computations of the same kind.

For example, the following is a recursive definition of a function that computes the length of a list:

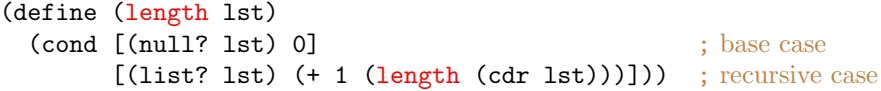

To write a recursive function definition, use the following guidelines:

1. Try to break a problem into subparts, at least one of which is similar to the original problem. There may be many ways to do so. For example, if  $m, n \in \mathbb{N}$  and  $m > n > 0$  then  $gcd(m, n) = gcd(m - n, n)$ , or  $gcd(m, n) = gcd(n, m \mod n)$ 

- 2. Make sure that recursion will operate correctly:
	- $\triangleright$  there should be at least one base case and one recursive case (it's OK to have more)
	- $\blacktriangleright$  The test for the base case must be performed before the recursive calls.
	- $\triangleright$  The problem must be broken down such that a base case is always reached in a finite number of recursive calls.
	- $\blacktriangleright$  The recursive call must not skip over the base case.
	- $\triangleright$  The non-recursive portions of the subprogram must operate correctly.
- 3. Ensure termination of the computation, by verifying that the reduction process will eventually lead to base case computation.

For example, length is a terminating function because the recursive call is on a shorter list, therefore we will eventually reach the base case.

The rest of this section presents techniques to define recursive functions.

## <span id="page-12-0"></span>3.3.1 Functions defined by structural induction

Usually, a recursive datatype has a grammar that describes the structure of its data values. When functions operate on data from recursive datatypes, we can try to define them by structural induction:

PRINCIPLE OF STRUCTURAL INDUCTION. When defining a function based on structural induction, the structure of the function should be patterned after the structure of the data.

Typically, the grammar for a composite data type  $T$  is of the form

 $T$  ::=  $(C_1 \ T_{1,1} \ \ldots \ T_{1,k_1}) \ \ldots \ \ldots \ \ldots \ (C_n \ T_{n,1} \ \ldots \ T_{n,k_n})$ 

where  $C_1, \ldots, C_n$  are data constructors and  $T_{i,j}$  are the types of its components. For example, the datatype of lists of integers is defined by the grammar

 $intList$  ::= null | (cons integer intList)

which indicates that such a list is either the empty list null, or (cons  $n \; lst$ ) where  $n$  is an integer and lst is a list of integers. The data constructors of  $intList$  are null and cons. A function f defined by structural induction on an argument  $x_i$  of this type has the structure

```
(define (f x_1 \ldots x_i \ldots x_n)(cond
      [(null? x_i) non-recursive computation] ; base case
      [#t computation involving (f \ldots (\text{cdr } x_i) \ldots)]) ; recursive case
```
Examples:

```
1. ; recognizer of intList
  (define (intList? lst)
     (cond [(null? ls)] #t]
           [#t (and (list? lst) (intList? (cdr lst)))]))
  or, even simpler:
  (define (intList? lst)
     (or (null? lst) (and (list? lst) (intList? (cdr lst)))))
2. ; compute the sum of numbers in an intList
  (define (n-sum lst)
     (cond [(null? lst) 0]
           [#t ( + 1 (n-sum (cdr 1st)))] )3. ; join two list by structural induction on the first list
  (define (joinLists lst1 lst2)
     (cond [(null? lst1) lst2]
           [#t (cons (car lst1) (joinLists (cdr lst1) lst2))]))
```
Structural induction can also be used simultaneously on more than one argument. For example

```
; merge two lists of numbers sorted in increasing order
(define (mergeLists lst1 lst2)
  (cond [(null? lst1) lst2] ; base case 1
       [\text{(null?} \text{lst1}] ; base case 2
       [(< (car 1st1) (car 1st2)) ; recursive case 1
        (cons (car lst1) (mergeLists (cdr lst1) lst2))]
       [(\text{car 1st1}) (car 1st2)) ; recursive case 2
        (cons (car lst2) (mergeLists lst1 (cdr lst2)))]
       [(- (car 1st1) (car 1st2)) ; recursive case 3
        (cons (car lst1) (mergeLists (cdr lst1) (cdr lst2)))]))
```
#### <span id="page-13-0"></span>3.3.2 Structural induction over the natural numbers

For some data values, such as numbers  $n \in \mathbb{N}$ , we there are many ways to choose a recursive structure. The choice should depend on the problem we want to solve. Here are some examples:

1.  $n \in \mathbb{N}$  is either 0 (base case) or the successor of a natural number (recursive case). We can use this recursive structure to define the sum of the first  $n$ elements of a vector  $v$  with length at least  $n$ .

```
(define (vector-sum v n)
    \text{(cond } \lceil (= n 0) 0 \rceil[(\; 0 \; 0) \; (+ \; (vector-ref \; v \; (- \; n \; 1))(vector-sum v (- n 1)))))
```
Note that (vector-ref  $v$  (- n 1)) is the n-th element of v because the elements of v are indexed starting from 0.

- 2.  $n \in \mathbb{N}$  is either
	- $\bullet$  0 (case 1), or
	- $2 \cdot m$  with m a smaller natural number (case 2), or
	- $2 \cdot m + 1$  with m a smaller natural number (case 3).

We can use this recursive structure to define a function that computes  $a^n$ for  $a \in \mathbb{R}$  and  $n \in \mathbb{N}$ :

```
; (pow a n) computes \mathtt{a}^{\mathtt{n}} for \mathtt{a}\in\mathbb{R} and \mathtt{n}\in\mathbb{N}(define (pow a n)
  \text{(cond } [(-n \ 0) \ 1] ; case 1
         [( (remainder n 2) 0) (pow (* a a) ( n 2)] ; case 2
         [#t (* a (pow (* a a) (/ (- n 1) 2)))])) ; case 3
```
When a function f depends on two parameters  $a, b \in \mathbb{N}$ , we can try to define  $(f \dots a \dots b \dots)$  in terms of  $(f \dots c \dots d \dots)$  where  $(c,d) \in \mathbb{N}^2$  is somehow "smaller" than  $(a, b) \in \mathbb{N}^2$ .

For example, we can consider  $(c, d) < (a, b)$  if  $c < a$ , and define the gcd of  $a, b \in \mathbb{N}^2$  as follows:

(define (gcd a b)  $\text{(cond } [(-b \ 0) \ a]$  ; base case 1  $[$  (> a b) (gcd b a)] ; recursive case 1 [#t (gcd b (remainder a b))])) ; recursive case 2

This definition describes a terminating computation because every recursive call in the body of (gcd a b) is of the form (gcd c d) where  $(c, d) < (a, b)$ .

#### <span id="page-14-0"></span>3.3.3 Other kinds of recursion

Sometimes, we need more complicated arguments to prove that the reduction process of recursive calls will terminate.

To illustrate, consider the problem of flattening nested lists of symbols defined by the grammar

 $NSL$  ::= null | (cons symbol NSL) | (cons NSL NSL)

For example,  $'((a (b c))) d$  is a nested list of symbols, and its flattened form is  $'(a b c d)$ .

To compute the flattened form of a nested list  $lst$ , we can reason as follows:

- 1. If lst is null, the flattened form is null.
- 2. Otherwise, it is (cons  $e_1$   $e_2$ ) where  $e_2 \in NSL$  and  $e_1$  is either a symbol or  $e_1 \in NSL$ . We proceed by case analysis on the structure of  $e_1$ :
- (a) If  $e_1$  is symbol, we should compute (cons  $e_1$  lst2) where lst2 is the flattened form of  $e_2 = (cdr \; lst)$ .
- (b) If  $e_1 = \text{null}$ , we should compute the flattened form of  $e_2 = (\text{cdr } lst)$ .
- <span id="page-15-1"></span>(c) Otherwise,  $e_1 = (\text{cons } e_{11} \, e_{12})$  and the flattened form of lst coincides with the flattened form of (cons  $e_{11}$  (cons  $e_{12}$   $e_{2}$ )), which is (cons (caar  $lst$ ) (cons (cdar  $lst$ ) (cdr  $lst$ ))).

The implementation of this method in Racket is

```
(define (flatten lst)
 \text{(cond [null? 1st) null]} ; case 1
      [(symbol? (car 1st)) (cons (car 1st)) ; case 2(flatten (cdr lst)))]
      [\text{(null? (car 1st)) (flatten (cdr 1st))] ; case 3
      [#t (flatten (cons (caar lst) ; case 4
                      (cons (cdar lst) (cdr lst))))]))
```
Does this definition describe a terminating computation? The first two recursive calls in the body of flatten are

#### (flatten (cdr lst))

and they describe a terminating process by structural induction, but it is not obvious why the third recursive call

```
(flatten (cons (caar lst) (cons (cdar lst) (cdr lst))))
```
describes a terminating process. The reason is more subtle: if lst is of the form (cons (cons  $e_1$   $e_2$ )  $e_3$ ) then  $1st1 = (cons \t e_1 (cons \t e_2 \t e_3))$  is a nested list of symbols with the same flattened form as lst, but simpler in the sense that its first element has smaller depth. This simplification process is terminating because it will lead eventually to a case when the first element is either a symbol (case 2) or the empty list (case 3).

## <span id="page-15-0"></span>3.4 Tail recursion

Tail recursion is a programming technique to define functions which run fast and consume small space of memory. It is effective only in programming language whose compilers/interpreters implement a technique called *tail-call optimiza*tion. Tail-call optimization is explained in the Course 3 of this lecture.

Racket and Haskell perform tail-call optimization, therefore it is useful to learn how to write tail recursive definitions in Racket and Haskell.

A function is tail recursive if it is defined such that the recursive calls are the last things executed in the body of the function.

Examples of tail recursive function definitions:

```
1. ; (fact n) computes n!
  (define (fact n [result 1])
    (cond [(= n 0) result] ; base case
           [#t (fact (- n 1) (* n result))]) ; recursive case
  Runtime: O(n). Space complexity: O(1).
2. ; (revList lst) computes the reverse of list lst
  (define (revList lst [result null])
    (cond [(null? lst) result]
           [#t (revList (cdr lst)
               (cons (car lst) result))]))
  Runtime: O(n) where n is the length of 1st. Space complexity: O(1).
3. ; (fib n) computes the n-th Fibonacci number
  (define (fib n [A1 1] [A2 1])
      (if (= n 1)
          A1
```
(fib (- n 1) A2 (+ A1 A2))))

Runtime:  $O(n)$ . Space complexity:  $O(1)$ .

The following recursive definitions are not tail recursive:

```
1. (define (fact n)
     (if (= n 0)
          1
          (* n (fact (- n 1)))))
  Runtime: O(n). Space complexity: O(n).
```

```
2. (define (revList lst)
    (if (null? lst)
        lst
         (append (revList (cdr lst))
                 (list (car lst)))))
```
Runtime:  $O(n^2)$  where n is the length of 1st. Space complexity:  $O(n)$ .

```
3. (define (fib n)
    (if (or (= n 1) (= n 2))
        1
        (+ (fib (- n 1) (fib (- n 2)))))
```
Runtime:  $O(2^n)$ . Space complexity:  $O(n)$ .

## <span id="page-16-0"></span>3.5 Techniques to write tail-recursive definitions

## <span id="page-16-1"></span>3.5.1 Convert an iterative solution into a tail-recursive solution

Every iterative program with for or while loops can be transformed into an equivalent tail-recursive program:

• The variables that change in the loop become parameters of the recursive function that change in the recursive calls.

For example,  $fact(N)$  has the iterative definition

 $result = 1$  $n = N$ while  $n > 0$  $result = n * result$  $n = n - 1$ return result

A tail-recursive definition is obtained by defining a function which has the argument result initialized with 1. In Racket:

(define (fact n [result 1]) (if  $(= n 0)$  result  $(fact (- n 1) (* n result)))$ 

#### <span id="page-17-0"></span>3.5.2 Defining a more general recursive function

Some computations are special cases of more general computations which are easy to define by tail recursion. Here are some examples:

1. The computation of  $a^n$  for  $a \in \mathbb{R}$  and  $n \in \mathbb{N}$  is a special case of the computation of  $c \cdot a^n$  where  $a, c \in \mathbb{R}$  and  $n \in \mathbb{N}$ . A tail recursive definition for the computation of  $c \cdot a^n$  is easy to derive from the observation that

$$
c \cdot a^n = \begin{cases} c & \text{if } n = 0, \\ c \cdot (a^2)^{n/2} & \text{if } n > 0 \text{ is even,} \\ (c \cdot a) \cdot (a^2)^{(n-1)/2} & \text{if } n \text{ is odd.} \end{cases}
$$

In Racket:

```
; (pow a n c) computes c \cdot a^n for a, b \in \mathbb{R} and n \in \mathbb{N}.
(define (pow a n
               [c 1]) ; optional argument c initilized with 1
  (cond [(= n 0) c]
         [(even? n) (pow (* a a) ( n 2) c)]
         [#t (pow (* a a) (/ (- n 1) 2) (* c a)]]
```
#### <span id="page-17-1"></span>3.5.3 Tail recursion with accumulators

Some computations depend on the results of a finite number of previous recursive calls. We can use extra parameters, called accumulators, to refer to these results and pass them from one recursive call to another.

This technique works well for definitions of *linear recursive functions*, whose mathematical definition is of the following form:  $f : \mathbb{N} \to \mathbb{R}$ ,

$$
f(n) = \begin{cases} f_n & \text{if } 1 \le n \le k, \\ c_1 \cdot f(n-1) + \ldots + c_k \cdot f(n-k) & \text{if } n > k \end{cases}
$$

where  $f_1, \ldots, f_k, c_1, \ldots, c_k \in \mathbb{R}$  are given constants.

An iterative, accumulator-based computation, of this function is

```
a_1 = f_1; \ldots; a_k = f_kfor i=1 to nif i = nreturn a_1else
       a_1 = a_2; a_2 = a_3; \ldots; a_{k-1} = a_k;a_k = c_1 \cdot a_k + c_2 \cdot a_{k-1} + \ldots + c_k \cdot a_1;
```
Note that, when  $i = n$ , we have  $a_1 = f(n), a_2 = f(n + 1), \ldots, a_k = f(n + k)$ . The conversion of this iterative code into a tail recursive code is straightforward. In Racket:

(define (f n [i 1] [a<sup>1</sup> f1] . . . [a<sup>k</sup> fk]) (cond [(= i n) a1] [#t (f n (+ i 1) a<sup>2</sup> . . . a<sup>k</sup> (+ (\* c<sup>1</sup> ak) ... (\* c<sup>k</sup> a1)))]))

The accumulator-based technique can se used to write tail recursive definitions of any primitive-recursive function (See Course 3).

#### <span id="page-18-0"></span>3.5.4 Limitations of tail recursion

It is well known that some recursive definitions can not be defined by tailrecursion, and their computation can become highly inefficient and slow. The classical example is the Ackermann function  $A : \mathbb{N} \times \mathbb{N} \to \mathbb{N}$  defined by

> $A(m, n) =$  $\sqrt{ }$ J  $\mathcal{L}$  $n+1$  if  $m = 0$ ,  $A(m-1, 1)$  if  $m > 0$  and  $n = 0$ ,  $A(m-1, A(m, n-1))$  if  $m > 0$  and  $n > 0$ .

; Definition of Ackermann function in Racket

(define (A m n)  $\text{(cond } [ (= m 0) (+ n 1)]$  $[(- n 0) (A (- m 1) 1)]$  $[#t (A (- m 1) (A m (- n 1)))]$ 

To appreciate the inefficiency of this definition, try to compute (A 5 0).

Another operation that can be defined by recursion, but not by tail recursion, is the computation of the disjunctive normal form (DNF) of a propositional formula. We consider representations of propositional formulas defined by

```
F ::= symbol ; representation of atomic formula
    | (list 'and F_1 F_2) ; representation of F_1 \wedge F_2| (list 'or F_1 F_2) ; representation of F_1 \vee F_2| (list 'not F_1) ; representation of \neg F_1| (list 'impl F_1 F_2) ; representation of F_1 \rightarrow F_2
```
For example, the representation of the propositional formula  $(\neg A \lor B) \to (B \land C)$ is  $'(impl (or (not A) B) (and B C)).$ 

A disjunctive normal form is a propositional formula whose representation is defined by the grammar

```
DNF ::= conj | (list 'or DNF DNF)
conj ::= literal | (list 'and conj conj)
literal ::= atom \mid (list 'not atom)atom ::= symbol
```
and the representation of a formula into an equivalent disjunctive normal form can be obtained in 3 steps:

- 1. Eliminate implications by the top-down propagation of the transformation Replace  $P \to Q$  with  $(\neg P) \lor Q$ .
- 2. Eliminate negation by the top-down propagation of the following transformations:

Replace  $\neg (P \lor Q)$  with  $(\neg P) \land (\neg Q)$ , Replace  $\neg (P \land Q)$  with  $(\neg P) \lor (\neg Q)$ , Replace  $\neg(\neg P)$  with P.

3. Distribute conjunctions inwards over disjunctions by the bottom-up propagation of the following transformations:

Replace  $P \wedge (Q_1 \vee Q_2)$  with  $(P \wedge Q_1) \vee (P \wedge Q_2)$ , Replace  $(P_1 \vee P_2) \wedge Q$  with  $(P_1 \wedge Q) \vee (P_2 \wedge Q)$ .

For example, this method computes the DNF of  $\neg(\neg A \lor B) \land (B \to C)$  as follows:

$$
\neg(\neg A \lor B) \land (\underline{B \to C}) = \neg(\neg A \lor B) \land (\neg B \lor C) = (\neg(\neg A) \land \neg B) \land (\neg B \lor C)
$$
  
=  $(A \land \neg B) \land (\neg B \lor C) = ((A \land \neg B) \land \neg B) \lor ((A \land \neg B) \land C)$ 

We will implement the function (DNF F) which computes the representation of the DNF of a propositional formula F. First, we define some auxiliary recognizers for propositional formulas:

```
; (conj? F) holds if F represents a conjunction F_1 \wedge F_2(define (conj? F) (and (list? F) (eq? (car F) 'and))); (disj? F) holds if F represents a disjunction F_1 \vee F_2(define (disj? F) (and (list? F) (eq? (car F) 'or)))
; (impl? F) holds if F represents an implication F_1 \rightarrow F_2(define (impl? F) (and (list? F) (eq? (car F) 'impl)))
; (atom? F) holds if F represents an atom
(define atom? symbol?)
; (neg? F) holds if F represents a negated formula \neg F(define (neg? F) (and (list? F) (eq? (car F) 'not)))
; (mk-and F_1 F_2) makes the representation of F_1 \wedge F_2(define (mk-and F1 F2) (list 'and F1 F2))
; (mk-or F_1 F_2) makes the representation of F_1 \vee F_2
```

```
(define (mk-or F1 F2) (list 'or F1 F2))
; (mk-neg F) makes the representation of \neg F(define (mk-neg F) (list 'not F))
```
Next, we define the transformations corresponding to the three top-down steps mentioned before.

```
; Step 1.
; (elim-impl F) eliminates '→' from F by top-down propagation
(define (elim-impl F)
  (cond [(atom? F) F]
        [(neg? F) (mk-neg (elim-impl (cadr F)))]
        [#t (let ([op (car F)] [F1 (cadr F)] [F2 (caddr F)])
                (cond [(impl? F) (mk-or (mk-neg (elim-impl F1))
                                           (elim-impl F2))]
                       [#t (list op (elim-impl F1) (elim-impl F2))]))]))
; Step 2.
; (elim-not F) eliminates negations from F by top-down propagation
(define (elim-not F)
  (cond [(atom? F) F]
        [(neg? F)](define F1 (cadr F))
         (cond [(neg? F1) (elim-not (cadr F1))] ; \neg(\neg P) = P[(atom? F1) F]
                [#t (let ([F11 (cadr F1)]
                           [F12 (caddr F1)])
                       (cond [(disj? F1) ; \neg (P \lor Q) = (\neg P) \land (\neg Q)(mk-and (elim-not (mk-neg F11))
                                       (elim-not (mk-neg F12)))]
                             [(conj? F1) ; \neg(P \land Q) = (\neg P) \lor (\neg Q)(mk-or (elim-not (mk-neg F11))
                                      (elim-not (mk-neg F12)))]))])]
        [#t (let ([op (car F)]
                   [F1 (cadr F)][F2 (caddr F)])
               (list op (elim-not F1) (elim-not F2)))]))
; Step 3.
; (distr F) distributes '∧' inwards over '∨' in F by bottom-up propagation
(define (distr F)
  (cond [(or (atom? F) (neg? F)) F]
        [#t (let ([P (distr (cadr F))]
                    [Q (distr (caddr F))])
               (cond [(disj? F) (mk-or P Q)]
                      [(conj? F)
                       (cond [(disj? Q) ; P \wedge (Q_1 \vee Q_2) = (P \wedge Q_1) \vee (P \wedge Q_2)(mk-or (mk-and P (cadr Q))
                                      (mk-and P (caddr Q)))[(disj? P) ; (P_1 \vee P_2) \wedge Q = (P_1 \wedge Q) \vee (P_1 \wedge Q)(mk-or (mk-and (cadr P) Q)
```
(mk-and (caddr P) Q))]  $[#t (mk-and P Q)])]$ )])))

Finally, we can define the function DNF by composing the operations that perform the three steps:

(define (DNF F) (distr (elim-not (elim-impl F))))

Note that (elim-impl F) and (distr F) are defined by structural induction because the recursive calls are on some parts of F, but (elim-not F) is not defined by structural induction. Therefore, this recursive definition of DNF is not by primitive recursion.

#### <span id="page-21-0"></span>3.6 Problem solving strategies

There are two well known problem-solving strategies: top-down and bottom-up.

The top-down approach, also known as decomposition, solves a problem by starting from the most abstract specification that can describe succintly the solution, and decomposing it incrementally into simpler sub-problems until we reach situations with straightforward implementations. This approach is suitable for procedural programming and functional programming, because most procedures and functions have a compositional structure that can be identified by top-down refinement. For instance, defining functions by structural induction is based on the top-down approach.

The bottom-up approach is based on the use of a small predefined set of operations that can be combined to solve a large variety of problems.

- In Racket, such a set consists of the predefined functions map, apply, filter, foldl and foldr.
- In Haskell, such a set consists of the predefined functions map, filter, foldl and foldr. (Note that apply does not exist in Haskell).

These two strategies (top-down and bottom-up) can be combined in creative ways to solve a particular problem.

Below is a summary of what these predefined functions do.

#### <span id="page-21-1"></span>3.6.1 map (Haskell and Racket)

In Haskell, map is a polymorphic function of type  $(a->b)$ - $>[a]$ - $[b]$ . The syntax call is

map f lst

where  $f$ :: $a$ ->b is a function, and lst is a list of elements of type  $a$ , say  $[a_1, \ldots, a_n]$ . The result is the list  $[b_1, \ldots, b_n]$  where  $b_i = (\mathbf{f} \ a_i)$  for  $1 \leq i \leq n$ . For example:

```
> map (+1) [1,2,3] > map (\{(x,y)->x*y) [(2,5) (3,4)][2,3,4] [10,12]
```
In Racket, the syntax call is

(map f  $1st_1$  ...  $1st_k$ )

where f is a function that can take k input arguments, and  $1st_1$ , ...,  $1st_k$  are  $k$  lists of the same length. If all of them have length  $n$  and

lst<sub>i</sub> = (list  $v_{i1} \dots v_{in}$ ) for  $1 \le i \le k$ 

then the result is the list (list  $v_1 \ldots v_n$ ) where  $v_j = (\mathbf{f} \ v_{1j} \ldots v_{kj})$  for  $1 \leq j \leq n$ . For example:

```
>; same as map (+1) [1,2,3] in Haskell
  (map (lambda (x) (+ x 1)) '(1 2 3))
'(2 3 4)
> ; same as map (\{x,y\}->x*y) [(2,5) (3,4)] in Haskell
  (map (lambda (p) (* (car p) (cadr p))) '((2 . 5) (3 . 4)))
'(10 12)> ; has no obvious Haskell counterpart
  (map cons '(a b c) '(6 0 5))
'((a \tcdot 6) (b \tcdot 0) (c \tcdot 5))> ; has no obvious Haskell counterpart
  (\text{map } (\text{lambda } (x) (if (symbol? x) "symbol" # f)) ' (a #t (1 2) b))'("symbol" #f #f "symbol")
```
## <span id="page-22-0"></span>3.6.2 apply (only in Racket)

In Racket, the function call

```
(apply f lst)
```
takes as inputs a list lst and a function f that can take as inputs the elements of lst. If lst = (list  $a_1 \ldots a_n$ ) the result is the value of (f  $a_1 \ldots a_n$ ). For example:

```
> (apply + '(1 2 3 4)) > (map (lambda (l) (apply * 1))
10 ( (1 \ 2) (5 \ 3) (-1 \ 2) )'(2 \ 15 \ -2)
```
#### <span id="page-22-1"></span>3.6.3 filter (Haskell and Racket)

In Haskell, filter is a polymorphic function of type (a->Bool)->[a]->[a]. The syntax call is

filter p lst

where  $p$  is a predicate (that is, a function of type  $a$ ->[Bool]), and lst is a list of elements of type a, say  $[a_1, \ldots, a_n]$ . The result is the list of elements  $a_i \in \text{1st}$  for which (p  $a_i$ ) is true. For example:

> filter  $(2)$  [3,1,4] > filter  $(\{(x,y)->\{(2,5), (4,3), (1,6)}$ ]  $[(3,4)]$   $[(2,5),(1,6)]$ 

In Racket, the syntax call is

(filter p lst)

and has the same effect as in Haskell. For example:

```
> ; same as filter (>2) [3,1,4] in Haskell
  (filter (lambda (x) (> x 2)) (3 1 4))
'(3 4)
> ; same as filter (\x,y)->x<y) [(2,5) (4,3),(1,6)] in Haskell
  (filter (lambda (p) (< (car p) (cadr p)))
        '((2.5) (4.3) (1.6)))'((2.5)(1.6))
```
#### <span id="page-23-0"></span>3.6.4 foldl and foldr (Haskell and Racket)

In Haskell, foldl and foldr are polymorphic functions:

foldl has type  $(b->a->b)->-[a]->b$ foldr has type  $(a->b->b)>b->[a]\rightarrow b$ 

This implies that their syntax calls are (foldl f v lst) and (foldr g v lst) where  $f$ ::b->a->b,  $g$ ::a->b->b,  $v$ ::b and  $lst$ ::[a]. If  $lst = [a_1, \ldots, a_n]$  then

(foldl f v lst) returns the value of f (... (f (f v  $a_1$ )  $a_2$ )...)  $a_n$ (foldr g v lst) returns the value of f  $a_1$  (f  $a_2$  (... (f  $a_n$  v)...))

Both function calls return the value of v when lst is the empty list. In Racket

- foldr behaves like in Haskell
- (foldl f v lst) behaves slightly different: it returns the value of (f  $a_n$  (... (f  $a_2$  (f  $a_1$  v))...)).

This means that (foldl f v lst) in Racket is the same as foldl  $(\b{$  a->f a b) v 1st in Haskell.

## <span id="page-24-0"></span>4 A crash course to Haskell

Haskell is a language for FP. It emerged in 1997 from an effort to standardize lazy programming languages.

HISTORICAL NOTE: People became interested in lazy functional languages after the release of the proprietary software [Miranda](https://en.wikipedia.org/wiki/Miranda_(programming_language)) in 1985. In 1987, a committee was formed to define an open standard for lazy functional languages. The committee's efforts culminated in 1997 with the release of Haskell 98, which specifies such a minimal and portable language, and as a base for future extensions. The language continues to evolve rapidly, with the Glasgow Haskell Compiler (GHC) implementation representing the current de facto standard.

It is a lazy language, based on call-by-need evaluation. This means that

- When we give a name x to an expression  $expr$ , we don't compute the value of  $expr$  but bind name x to the unevaluated expression  $expr$ .
- When we call a function, we evaluate its arguments only as much as it is needed to proceed with the computation of the result of the function call.

Haskell is statically typed. Types are associated to variables at compile time. A type checker checks the types specified by the programmer and detects type errors before runtime. Moreover, a type inference system can compute the types omitted by the programmer. Haskell has one of the most advanced type systems developed so far, with polymorphic types and type classes.

Haskell can be downloaded freely from <https://www.haskell.org/downloads/> for every major operating system, including Windows, Mac OS X, and Linux.

## <span id="page-24-1"></span>4.1 The syntax of Haskell

A function call  $f(expr_1, \ldots, expr_n)$  is written  $(f \; expr_1 \; \ldots \; expr_n)$ . Like in Racket, we use whitespace instead of comma to separate the arguments of a function call. Parentheses are necessary only when we want to disambiguate the parsing of expressions (see Remark below).

Some binary functions are written between their arguments. These kind of functions are called operators. The names of operators do not start with a letter, but the names of all other functions must start with a letter. Typical examples are the operators + for addition, and \* for multiplication.

REMARKS. Haskell uses the following rules of disambiguation:

- Function application has higher priority than operator application. Example:  $f(x + g(y))$  is parsed as  $(f(x) + (g(y)))$
- Function application is left-associative:  $f x y z$  is parsed as  $(((f x) y) z)$

Operator application  $x$  op  $y$  can be converted into function application, by writing  $(op)$  x y. For example

$$
\frac{3+4}{(+)\phantom{1}3\phantom{1}4}\rightarrow 7
$$

Binary function application  $f(x, y)$  can be converted into operator application, by writing  $x \cdot f \cdot y$ . For example

mod 8 3  $\rightarrow$  2  $8 \mod 3 \rightarrow 2$ 

A lambda expression  $\lambda x. expr$  is written  $\lambda x$ ->expr, and  $\lambda x_1. \cdots . \lambda x_n. expr$  is written  $\{x_1 \ldots x_n$ ->expr. It is also possible to write lambda expressions of the form  $\partial$ *fort.expr* where *patt* is a pattern. For example

 $(\{(x, _{1}, (y:-))->x+y)$  (1, True, [4, 2, 5])  $\rightarrow$  5

pentru că potrivire pattern-ului (x, \_, (y: \_)) cu (1, True, [4, 2, 5]) produce substituția  $[1/x, 4/y]$ , iar  $[1/x, 4/y]$  (x+y)=1+4  $\rightarrow$  5.

#### Predefined datatypes

The following types are predefined:

- Bool for the type of boolean values True and False.
- Integer for integers of arbitrary size.
- Int for integers of fixed size.
- Char for characters, like 'a', 'A' and 'Z'.
- Float for floating-point numbers with single-word precision
- Double for floating-point numbers with double-word precision
- If  $T, T_1, T_2, \ldots, T_n$  are types then
	- $\blacktriangleright$  [T] is the type of lists  $[v_1, v_1, \ldots]$  of elements of type T. The empty list is [].
	- $\blacktriangleright$   $T_1$ - $\gt$  $T_2$  is the type of functions which map inputs of type  $T_1$  to outputs of type  $T_2$ .
	- $\blacktriangleright$   $(T_1, \ldots, T_n)$  is the type of tuples  $(v_1, \ldots, v_n)$  with components of type  $T_1, \ldots, T_n$ .

Strings are lists of characters. For example, "abc" is an abbreviation of the list ['a','b','c']. Thus, the type of strings is [Char].

#### Definitions

A definition gives a name (or identifier) to an expression of a particular type.

```
name: type \rightarrow \text{ declare name of type type}name = expr - creates a binding of name to expr
For example:
x,y :: Int -- declare x,y of type Int
x = 12 + 13y = y + 1 -- example of a recursive binding
```
If we omit type declarations, Haskell tries to infer the type of name from the type of expr. There are very few cases when this is impossible.

expr is **not** evaluated: the environment stores a binding of *name* to expr.

More details about function definitions, type classes and type declarations can be found in the lecture notes (Lectures 5, 6, 7).

## <span id="page-26-0"></span>4.2 Working with Haskell

To work with Haskell, we will use [ghci](https://downloads.haskell.org/~ghc/latest/docs/html/users_guide/ghci.html), the interactive environment of the Glasgow Haskell Compiler. This tool can be started from a shell with the command ghci:

```
$ ghci
GHCi, version 8.4.3: http://www.haskell.org/ghc/ :? for help
Prelude>
```
The tool recognizes definitions, expressions, and commands that are typed by the user at the prompt. Haskell recognizes comments too: they start with '--' and extend to the end of line. Comments are used to document the written code, and are ignored (not read) by ghci.

Commands have the form

:command args

The most important ghci commands are:

: load  $Name$  reads definitions of module  $Name$  from file  $Name$ .hs :quit quits the current working session with Haskell. :type expr prints the type of expr without evaluating it. :set +t sets ghci to show the type of each variable bound by a statement.

We will typically use the following workflow:

1. Write a Haskell program Name.hs and save it in your home directory. This is a text file with the following structure

```
module Name where
name_1: type_1 -- type declaration
definition_1 --definition
...
Definitions assign names to expressions, or define type classes or
datatypes.
```
2. Start ghci and load the definitions form your program with the command

: load  $Name$ 

After loading the program, the prompt will change to

 $*Name$ 

3. Perform computations by evaluating expressions that make use of the definitions in your program.

If the program is modified or extended with new definitions, it should be reloaded.

## <span id="page-27-0"></span>5 Exercises

## <span id="page-27-1"></span>5.1 Labworks 1 (Racket) – Homework

HW1. A list is good if it is either empty, or it is of the form

(list  $s_1$   $n_1$  ...  $s_m$   $n_m$ )

where  $s_1, \ldots, s_m$  are symbols, and  $n_1, \ldots, n_m$  are numbers. Define recursively a predicate (good-list? 1) which returns #t if 1 is a good list, and #f otherwise. For example:

 $>$  (good-list? null)  $>$  (good-list? '(a 1 b 2 c 3/4)) #t #t  $>$  (good-list? "abc")  $>$  (good-list? '(1 a b))  $#f$  #f

Remember that list? recognises lists, null? recognises the empty list, symbol? recognises symbols, and number? recognises numbers.

HW2. Define recursively a function (symb-value l s) which takes as input a good list l and a symbol s which occurs in l, and returns the number that appears immediately after s in l.

For example

 $>$  (symb-value '(x 2 y 3 z 4 t 5) 'z) 4  $>$  (symb-value '(a 3.14) 'a) 3.14

HW3. Define recursively the predicate (mem 1 v) which returns  $#t$  if v is an element of the list l, and #f otherwise. Use the predicate equal? to check if two elements are equal.

For example:

 $>$  (mem? '(1 a b a c) 'a)  $>$  (mem? '(1 a b a c) 'd)  $#t$   $#f$  $>$  (mem? '(1 (2 3) 4) '(2 3))  $>$  (mem? '() '())  $#t$   $#f$ 

- HW4. Define recursively a function (add l) which takes as input a list of numbers, and computes the sum of its elements. If 1 is null, the function should return 0.
- HW5. Define recursively a function (mult l) which takes as input a list of numbers, and computes the sum of its elements. If l is null, the function should return 1.
- HW6. A nested list of numbers is either the empty list, or a list whose elements are either numbers, or nested lists of numbers. Define recursively a predicate (nlist? l) which returns #t if l is a nested list of numbers, and #f otherwise. For example:

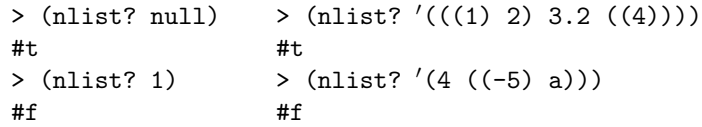

- HW7. Define recursively the following functions that take as input a nested list of numbers l:
	- (a) (add-all l) which computes the sum of all elements in list l. If l contains no number, this function should return 0.
	- (b) (max-elem l) which returns the maximum number that occurs in list l. If If l contains no number, this function should return 0.
	- (c) (max-depth l) which returns the maximum number of nested parentheses in list l. For example:

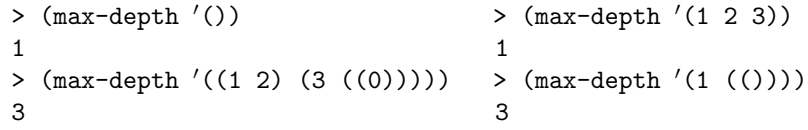

You can make use of the predefined function  $(\max m n)$  which returns the maximum of numbers  $m$  and  $n$ .

## <span id="page-29-0"></span>5.2 Labworks 2 (Racket) – Recommended

LW1. Consider binary trees of integers defined by the BNF

BTI ::=  $integer$  | (list n BTI BTI)

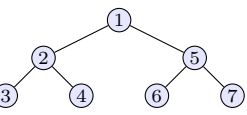

For example, the binary trees of integers

is represented by the list  $(1 (2 3 4) (5 6 7))$ . A recognizer of this representation of binary trees of integers is

```
(define (BTI? bt)
   (or (integer? bt)
       (and (list? bt)
            (= (length bt) 3)
            (integer? (car bt))
            (BTI? (cadr bt))
            (BTI? (caddr bt)))))
```
Also, consider the following tree traversal strategies:

preorder: visit root, then left subtree, then right subtree.

inorder: visit left subtree, then root, then right subtree.

postorder: visit left subtree, then right subtree, then root.

Define recursively the functions (preorder bti), (inorder bti), and (postorder bti) which return the list of nodes in the binary treee of integers bti in the order in which they are visited. For example:

```
> (preorder '(1 (2 3 4) (5 6 7)))
'(1 2 3 4 5 6 7)> (inorder '(1 (2 3 4) (5 6 7)))
'(3 2 4 1 6 5 7)> (postorder '(1 (2 3 4) (5 6 7)))
'(3 4 2 6 7 5 1)
```
- LW2. A nested list of numbers is either the empty list, or a list whose elements are either numbers, or nested lists of numbers.
	- (a) Write down the BNF definition for the recursive type nlist of nested lists of numbers.
	- (b) Define recursively the recogniser (nlist? 1) for values of type nlist. For example:

```
> (nlist? null) > (nlist? '(((1) 2) 3.2 ((4))))
#t #t
> (nlist? 1) > (nlist? '(4 ((-5) a)))
#f #f
```
LW3. The decimal representation of a non-negative integer N is  $d_n d_{n-1} \ldots d_1 d_0$ where  $n \geq 0$ , and the sum of its digits is  $d_0 + d_1 + \ldots + d_{n-1} + d_n$ .

Suppose we wish to define the function

(digit-sum N)

which computes the sum of digits of the non-negative integer N.

Note, again, that N does not have an explicitly defined recursive structure. However, we observe that non-negative integers do have a recursively defined structure, but we have to define our own recognisers and selectors for it:

- Base case: N consists of a single decimal digit. In this case (digit-sum N) coincides with N.
- **Recursive case:** N is of the form  $10 \cdot M + D$  where  $M < N$  is a positive integer, and D is the last decimal digit of N. In this case, we must add D with the value of (digit-sum M).

To take advantage of this structure of non-negative integers, we must define the recogniser

 $\triangleright$  (is-digit? N) which recognises if N is a decimal digit

and the selectors

- $\blacktriangleright$  (drop-last-digit N) which returns the number M obtained by dropping the last digit of N, and
- $\blacktriangleright$  (last-digit N) which returns the value of last digit D of N.

when  $N > 10$ .

LW4. Define the function (flatten sl) which takes as input a nested list of symbols, and returns the list of symbols contained in  $s1$  in the order in which they occur when  $s1$  is printed. Intuitively, flatten removes all the inner parentheses form its argument. For example:

```
> (flatten '(a b c))
'(a b c)> (flatten '((a b) c (((d)) e)))
'(a b c d e)> (flatten '((a) () (b ()) () (c)))
'(a b c)
```
Suggestion: First, write a recursive definition (BNF) for the nested lists of symbols.

LW5. Define the function (swapper s1 s2 sl) which takes as input the symbols s1 and s2 and the list of symbols sl, and returns the list of symbols which is the same as  $sl$ , but with all occurrences of  $sl$  replaced with  $sl$ and all occurrences of s2 replaced by s1.

For example, (swapper 'a 'b' (a b r a c a d a b r a)) should produce the list '(b a r b c b d b a r b)

## <span id="page-31-0"></span>5.3 Labworks 3 (Racket) – Homework

Exercise set 1

- 1. Define the function (joinLists lst1 lst2) which returns the results of joining lists 1st1 and 1st2. For example, (joinLists '(1 2) '(a b)) should return  $'(1 2 a b)$ .
- 2. (LW3 from labwork 2) Define the numeric function (digit-sum N) which computes the sum of digits of the decimal representation of N. For example, (digit-sum 726) should return 15 because  $7 + 2 + 6 = 15$ . Racket has the following predefined functions for  $a, b \in \mathbb{N}$ :

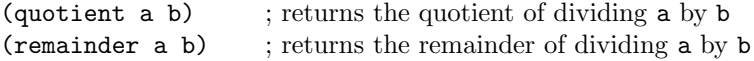

3. (LW4 from labwork 2) Define (flatten sl) which takes as input a nested list of symbols, and returns the list of symbols contained in sl in the order in which they occur when sl is printed. Intuitively, flatten removes all the inner parentheses form its argument. For example:

```
> (flatten '(a b c))
'(a b c)> (flatten '((a b) c (((d)) e)))
'(a b c d e)> (flatten '((a) () (b ()) () (c)))
'(a b c)
```
Note that nested lists of symbols are defined by the grammar

 $SL ::= null \mid (cons \ s \ SL) \mid (cons \ SL \ SL)$ 

where s is a symbol.

Exercise set 2

1. Let (rev2 lst1 lst2) be the function which returns the result of joining the reverse of list 1st1 with list 1st2. For example,  $(\text{rev2 } '(3 4) '(2 1))$ yields '(4 3 2 1).

Note that, if lst1 is not empty, then (rev2 lst1 lst2) returns the same result as

(rev2 (cdr lst1) (cons (car lst1) lst2))

- (a) Write a tail recursive definition of rev2.
- (b) Define the function (revList lst) which computes the reverse of list lst as a special case of using the function rev2.
- 2. Let  $(f2 \ a \ b \ c)$  the function which computes  $c \cdot a^b$  when  $a, b, c$  are nonnegative integers. Note that

$$
c\cdot a^b=\left\{\begin{array}{ll}c&\text{if }b=0,\\c\cdot (a^2)^{b/2}&\text{if }b>0\text{ is even},\\(c\cdot a)\cdot (a^2)^{(b-1)/2}&\text{if }b\text{ is odd}.\end{array}\right.
$$

- (a) Write a tail recursive definition of f2.
- (b) Define the function (power a b) which computes  $a^b$  for  $a, b \in \mathbb{N}$  as a special case of using the function f2.
- 3. Newton discovered the following method to compute  $\sqrt{a}$  when a is a nonneewton discovered the following method to compute  $\sqrt{a}$  when a is a hon-<br>negative number:  $\sqrt{a}$  is the limit of the sequence of numbers  $(x_n)_{n\in\mathbb{N}}$ where

$$
x_0 = 1.0
$$
,  $x_{n+1} = (x_n + a/x_n)/2$  for all  $n \in \mathbb{N}$ .

- (a) Define the function (improve xn a) which takes as inputs the values of of  $x_n$  and a and returns the value of  $x_{n+1}$ .
- (b) x a good enough approximation of  $\sqrt{a}$  if  $|x^2 a| \le 0.000001$ . Define the boolean function (good? x a) which returns  $\#t$  if the value of x is a good enough approximation of  $\sqrt{a}$ , and #f otherwise.
- (c) Newton's method finds a good approximation of  $\sqrt{a}$  starting from a Newton's method mas a good approximation of  $\sqrt{a}$  starting from a number x, as follows: If x is a good approximation of  $\sqrt{a}$  it returns mumber x, as follows: if x is a good approximation of  $\sqrt{a}$  it returns x, otherwise it returns a good approximation of  $\sqrt{a}$  starting from (improve x a).

Write a tail recursive definition of the function (newton2 a x) which while a can recursive deminion of the function (newtonz  $\vec{a}$  x) which uses Newton's method to compute a good approximation of  $\sqrt{a}$  starting from x.

4. Newton discovered the following method to compute  $\sqrt[3]{a}$  when  $a \in \mathbb{R}$ :  $\sqrt[3]{a}$ is the limit of the sequence of numbers  $(x_n)_{n\in\mathbb{N}}$  where

$$
x_0 = 1.0
$$
,  $x_{n+1} = (2 \cdot x_n + a/x_n^2)/3$  for all  $n \in \mathbb{N}$ .

- (a) Define the function (improve3 xn a) which takes as inputs the values of of  $x_n$  and a and returns the value of  $x_{n+1}$ .
- (b) x a good enough approximation of  $\sqrt[3]{a}$  if  $|x^3 a| \le 0.000001$ . Define the boolean function (good3? x a) which returns #t if the value of x is a good enough approximation of  $\sqrt[3]{a}$ , and #f otherwise.
- (c) Newton's method finds a good approximation of  $\sqrt{a}$  starting from a number x, as follows: If x is a good approximation of  $\sqrt[3]{a}$  it returns x, otherwise it returns a good approximation of  $\sqrt[3]{a}$  starting from (improve3 x a).

Write a tail recursive definition of the function (newton3 a x) which uses Newton's method to compute a good approximation of  $\sqrt[3]{a}$  starting from x.

5. Write a tail-recursive definition of the function (eval v lst) which takes as input a list of numbers

 $1st = (a_0 \ a_1 \ \ldots \ a_n)$ 

and computes the value of  $a_0 + a_1 \cdot \mathbf{v} + \ldots + a_n \cdot \mathbf{v}^n$ .

6. Consider lists of symbols defined by the grammar

 $SL ::= null \mid (cons \; symbol \; SL) \mid (cons \; SL \; SL)$ 

Write a tail recursive definition of (flattenTR sl) which computes the reverse of the flattened form of a list of symbols sl.

7. A rational number is a number whose value coincides with  $\frac{a}{b}$  where  $a, b \in \mathbb{Z}$ and  $\mathbf{b} \neq 0$ . Suppose we choose to represent every rational number  $\frac{\mathbf{a}}{\mathbf{b}}$  as a pair (cons a b) where  $a, b \in \mathbb{Z}$ . Thus, we consider the following BNF for rational numbers

 $\langle \text{rat} \rangle$ ::=(cons  $\langle \text{integer} \rangle$   $\langle \text{integer} \rangle$ )

Define the following operations:

- (a) (rat? q), which recognizes if  $q \in \langle \text{rat} \rangle$ .
- (b) (qsum q r), (qdif q r), (qmul q r), and (qdiv q r), which take as inputs two values  $q, r \in \langle \text{rat} \rangle$  and compute their rational sum, difference, product, and division.
- (c) (rat-eq? q1 q2), which returns  $#t$  if q and r represent the same rational number, and #f otherwise.
- (d) (simplify q), which returns  $r \in \langle rat \rangle$  such that q and r represent the same rational number, and  $r=(\text{cons } a, b)$  where  $a, b$  are relatiely prime. To define this function, you can use the predefined function (gcd u v) which returns the greatest common divisor of two integers  $u, v \in \mathbb{Z}$ .

8. A complex number is a number whose value coincides with  $a + i \cdot b$  where a, b are floating-point numbers and  $i \in \mathbb{C}$  is the imaginary unit that satisfies the equation  $i^2 = -1$ . Suppose we choose to represent such a complex number as a pair (cons a b). Thus, we consider the following BNF for complex numbers

 $\langle$ cplx $\rangle$ ::=(cons  $\langle$ real $\rangle$   $\langle$ real $\rangle$ )

Define the following operations:

- (a) (cplx? c), which recognizes if  $c \in \langle cplx \rangle$ .
- (b) (abs-value c), which computes the absolute value of  $c \in \langle cplx \rangle$ . Remember that the absolute value of a complex number  $z = a + \mathbf{i} \cdot b$ is  $|z| = \sqrt{a^2 + b^2}$ .
- (c) (rdiv c r) which takes as inputs  $c \in \langle cplx \rangle$  and  $r \in \langle real \rangle$ ,  $r \neq 0$ , and returns the value from  $\langle$ cplx $\rangle$  corresponding to the division of c by r.
- (d) (csum q r), (cdif q r), (cmul q r), and (cdiv q r), which take as inputs two values  $q, r \in \langle cplx \rangle$  and compute their complex sum, difference, product, and division.
- 9. Consider sets represented by lists without repeating elements, and let A, B be two such sets. Define the following operations:
	- (a) (union A B), which computes the set union of A and B.
	- (b) (difference A B), which computes the set difference of A and B.

You can use the predefined function (member v 1st) which returns #f if v is not equal to any element of list lst, and true otherwise.

## <span id="page-34-0"></span>5.4 Labworks 4 (Racket) – Homework

- 1. Define foldr with foldl and reverse, and indicate the runtime complexity of this definition.
- 2. Define filter with foldr.
- 3. Define length with foldl.
- 4. Define the following higher-order functions:
	- (a) (nest f n) which takes as input a function  $f : A \to A$  and  $n \in \mathbb{N}$ , and returns the function that maps  $x \in A$  to the value of  $f(\ldots f(x) \cdots)$ .  $\overline{n}$  times

If  $n = 0$  then (nest f 0) should return the identity function (lambda (x) x).

(b) (nestwhile f v p) which takes as inputs a function  $f : A \rightarrow A$ , a predicate  $p : A \rightarrow bool$  and a value  $v \in A$ , and returns the value  $w = f<sup>n</sup>(v)$  for the smallest  $n \in \mathbb{N}$  such that  $(p \ w)$  is #f.

5. Use foldr to define the variadic function

(comp  $f_1$  ...  $f_n$ )

which takes as inputs  $n \geq 0$  unary functions  $f_1, \ldots, f_n$  and returns the function that maps  $x$  to the value of

 $(f_1 \ldots (f_n \ x) \ldots)$ 

6. Define the function (list->set lst), which drops the duplicate occurrences of elements from a list lst.

Suggestion: express the computation of (list->set lst) as

(foldr f null lst)

with a suitable function  $f$ . You can use the built-in function (member e 1) which is true if  $e$  is an element of list 1 and #f otherwise.

7. Consider the problem of counting the number of occurrences of every word in a document d. More precisely, let d be a list of symbols (the words of document d). We wish to define (count-words d) which returns the list of pairs (cons  $w$  n) where  $w$  is a string in d, and  $n$  is the number of occurrences of  $w$  in  $d$ . For example

 $>$  (count-words '(a b a b b c x z z x))  $\sqrt{(a + 2)(b + 3)(c + 1)(z + 2)(x + 2)}$ 

- 8. Give recursive definitions to the following variadic functions:
	- (a) (fmap-2 a b  $f_1 \ldots f_n$ ) which computes (list  $w_1 \ldots w_n$ ) where  $w_i$  is the value of  $(f_i \, a \, b)$  for every  $1 \leq i \leq n$ . For example:

> (fmap-2 4 2 + \* /) > (fmap-2 4 2)  $(682)$  (1)

(b) (inc?  $a_1 \ldots a_n$ ) which takes as inputs  $n \geq 0$  integers and returns **#t** if and only if  $a_1 < a_2 < \ldots < a_n$ . For example:

> (inc? 1 4 3) > (inc?) > (inc? 1) > (inc? 4 7 8 9) #f #t #t #t

(c) (dec?  $a_1 \ldots a_n$ ) which takes as inputs  $n \geq 0$  integers and returns **#t** if and only if  $a_1 > a_2 > ... > a_n$ . For example:

> (inc? 1 4 3) > (dec?) > (dec? 1) > (dec? 9 7 5 0) #f #t #t #t

(d) Find the common pattern of computation of inc? and dec? and define

(sorted?  $cmp\ a_1 \ \ldots \ a_n$ )

which returns #t if and only if  $\pmod{a_i a_{i+1}}$  is true for all  $1 \leq i < n$ .

- (e) (monotone?  $a_1 \ldots a_n$ ) which takes as inputs  $n \geq 0$  integers and returns #t iff  $a_1 < a_2 < ... < a_n$  or  $a_1 > a_2 > ... > a_n$ .
- 9. Define (f-inc *n*) which takes an input  $n \in \mathbb{N}$  and computes the list of functions (list  $f_1 \ldots f_n$ ) where, for all  $k \geq 1$ ,  $(f_k x)$  returns the value of  $x + k$ .

## <span id="page-36-0"></span>5.5 Labworks 5 (Haskell) – Homework

- 1. Define recursively the function  $map2::(a->b->c)->[a]\rightarrow[b]\rightarrow[c]$ such that, if
	- f is a binary function that takes inputs of types a and b, and computes result of type c,
	- lst1=[ $a_1, \ldots, a_n$ ] is a list of n elements of type a,
	- lst2=[ $b_1, \ldots, b_n$ ] is a list of n elements of type b

then (map2 f 1st1 1st2) computes the list  $[c_1, \ldots, c_n]$  where  $c_i$  is the value of (f  $a_i$   $b_i$ ) for all  $1 \leq i \leq n$ . For example:

> map2 (+) [1,2,3] [4,5,6] > map2 (\*) [1,2,3] [4,5,6]  $[5,7,9]$   $[4.10,18]$ 

2. Use map and addLists to define the infinite list of Integers

 $yList = [y_1, y_2, y_3, \ldots]$ 

where  $y_1 = y_2 = 1$ ,  $y_3 = 2$  and  $y_n = y_{n-1}^2 - 2 \cdot y_{n-2}^2 + 3 \cdot y_{n-3}$  for all  $n > 3$ .

3. Define the function nestList::(Double->Double)->Double->[Double] such that

nestList f v

computes the infinite list

[v, f v, f (f v), f (f  $(f \ v)$ ),...]

4. Consider the function g defined by

```
nwtList a = \text{let } g \ x = (x+a/x)/2 \ -\text{same as } g = \{x \cdot ((x+a/x)/2)in nestList g 1.0
```
This definition extends the top frame of the evaluation environment E with the binding for nwtList, as shown below:

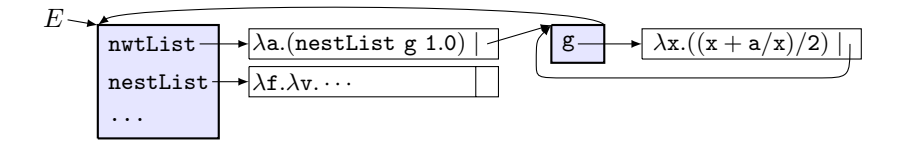

- (a) What is the value of nwtList 5.0? Does the computation terminate?
- (b) What is the value of

head (drop 5 (nwtList 7.0))

Does the termination terminate?

Suggestion: remember Newton's method to compute  $\sqrt{x}$  when x is a positive real number.

5. Consider the function definition

triples::Int->[(Int,Int,Int)] triples  $n = [(a,b,n-a-b)|a<-[1..n-2],b<-[1..n-1-a]]$ 

What is the value of the function call (triples n) when  $n > 2$ ?

Suggestion: use ghci to compute the values of (triples n) for some small values  $n > 2$ , to see what you get.

- 6. Define recursively the function triplesFrom::Int->[(Int,Int,Int)] such that, if  $n > 0$ , then (triples From n) returns the list of all triples  $(a, b, c)$ with  $a > 0, b > 0, c > 0$  and  $a + b + c \geq n$ .
- 7. Define the list t3List of all triples  $(a, b, c)$  of type (Int,Int,Int) with  $a > 0, b > 0, c > 0.$
- 8. A Pythagorean triple is a triple  $(a, b, c)$  of strict positive integers such that  $a^2+b^2=c^2$ . Define the function (pythTriples n) which returns the first n Pythagorean triples from t3List.

## <span id="page-37-0"></span>5.6 Miniproject: Working with power series

Power series have many applications in sciences and engineering. We consider power series of the form  $\sum_{n=0}^{\infty} a_n x^n$  with  $a_n \in \mathbb{R}$  for all  $n \geq 0$ , and represent them by infinite lists of Doubles. For example

1)  $\sum_{n=1}^{\infty} x^n$  is represented by the list comprehension [1|i<-[0..]]  $n=0$ 2)  $e^x = \sum_{n=1}^{\infty}$  $n=0$  $x^n$  $\frac{v}{n!}$  can be represented by

eRepr = map  $(\xrightarrow x-1/fromInteger x)$  (coeffList [1..] 1 (\*))

where

```
coeffList::[Integer]->a->(Integer->a->a)->[a]
   -- coeffList [1..] x f computes the list [c_0, c_1, c_2, ...] where
   -- c_0 = x and c_n = (f \; n \; c_{n-1}) for all n > 0.
   coeffList (n:ns) x f = x : coefficient ns (f n x) f
3) \sin x = x - \frac{x^3}{2!}rac{x^3}{3!} + \frac{x^5}{5!}\frac{1}{5!} – ... =
                                     \sum^{\infty}n=0(-1)^n \cdot x^2<sup>n+1</sup>
                                            \frac{1}{(2 n + 1)!} can be represented by
   sinRepr = map c plist where
    c (x,y) = x/fromInteger yf n (, y)
```

```
| mod n 2 == 0 = (0, y*n)| mod n 4 == 1 = (1, y*n)| otherwise = (-1, y*n)plist = coeffList [1..] (0,1) f
```
Note that (coeffList  $[1..]$   $(0,1)$  f) generates on demand the infinite list of tuples

$$
[(0,1), (1,1), (0,2]), (-1,3]), (0,4]), (1,5]), (0,6]), (-1,7]), \ldots]
$$

and map c plist generates on demand the list representation of  $\sin x$ . Another, less efficient, lazy implementation of the representation of  $e^x$  is the list comprehension

```
sinRepr = [(\text{coeff } n) | n\leftarrow [0..]) where
 coeff n = if (mod n 2) == 0then 0
     else ((-1)^{n}(\text{div } (n+1) 2))/\text{fromInteger (foldr (*) 1 [1..n])}
```
4) A polynomial  $\sum_{k=0}^{n} a_k x^k$  is a power series too:  $\sum_{k=0}^{\infty} a_k x^k$  where  $a_i = 0$ for all  $i > n$ . A lazy implementation of the representation of the power series of the polynomial  $\sum_{k=0}^{n} a_k x^k$  is

 $[a_0, a_1, \ldots, a_n]$  ++  $[0]$  <-i <- $[1, .]$ ]

Power series can be added, multiplied, scaled and divided as follows: if  $r \in \mathbb{R}$ ,  $a(x) = \sum_{n=0}^{\infty} a_n x^n$  and  $b(x) = \sum_{n=0}^{\infty} b_n x_n$  are power series, then

$$
a(x) + b(x) = \sum_{n=0}^{\infty} (a_n + b_n) x^n
$$
  
\n
$$
r \cdot a(x) = \sum_{n=0}^{\infty} (r \cdot a_n) x^n
$$
  
\n
$$
x \cdot a(x) = \sum_{n=0}^{\infty} a_n x^{n+1} = \sum_{n=0}^{\infty} c_n x^n \text{ where } c_n = \begin{cases} 0 & \text{if } n = 0, \\ a_{n-1} & \text{if } n > 0. \end{cases}
$$
  
\n
$$
a(x) \cdot b(x) = \left(a_0 + x \cdot \sum_{n=0}^{\infty} a_{n+1} x^n\right) \cdot b(x) = a_0 \cdot b(x) + x \cdot \left(b(x) \cdot \sum_{n=0}^{\infty} a_{n+1} x^n\right)
$$

Also, if  $b_0 \neq 0$  then

$$
\frac{a(x)}{b(x)} = \frac{a_0}{b_0} + x \cdot \frac{\sum_{n=1}^{\infty} (a_n - \frac{a_0}{b_0} \cdot b_n) x^{n-1}}{b(x)}
$$

$$
= \frac{a_0}{b_0} + x \cdot \frac{\sum_{n=0}^{\infty} a_{n+1} x^n + (-\frac{a_0}{b_0} \cdot \sum_{n=0}^{\infty} b_{n+1} x^n)}{b(x)}
$$

Suppose ra, rb are representations of the power series  $a(x) = \sum_{n=0}^{\infty} a_n x^n$  and  $b(x) = \sum_{n=0}^{\infty} b_n x^n$ . Define lazy implementations of the following functions:

eval::[Double] -> Double -> Int -> Double sumS,prodS,divideS::[Double]->[Double]->[Double] xprodS::[Double]->[Double] rprodS::Double->[Double]->[Double]

such that

- (eval ra v m) computes  $\sum_{n=0}^{\infty} a_n$  v<sup>n</sup>
- (sumS ra rb) computes the representation of  $a(x) + b(x)$
- (rprodS r ra) computes the representation of  $r \cdot a(x)$  where r is the value of r
- (xprodS a) computes the representation of  $x \cdot a(x)$
- (prodS ra rb) computes the representation of  $a(x) \cdot b(x)$
- if  $b_0 \neq 0$  then (divS ra rb) computes the representation of  $\frac{a(x)}{b(x)}$  $b(x)$

Note that

• The list  $a:$  [0|i<=1..]] represents the constant polynomial  $a$ .

• If ra represents the power series  $\sum_{n=1}^{\infty}$  $n=0$  $a_n x^n$  then

(0:ra) represents the power series 
$$
\sum_{n=0}^{\infty} a_n x^{n+1}
$$
  
(tail ra) represents the power series 
$$
\sum_{n=0}^{\infty} a_{n+1} x^n
$$

• You can make use of the function map2 and of predefined functions foldl, foldr, map.

To test if your implementation is correct, try this:

> :{ ar,br,cr::[Double] ar = [1,2,3]++[0|i<-[1..]] --  $1+2x+3x^2$  $\mathbf{b}$ r = 1: $[0|i \leftarrow [1..]$ ] -- constant polynomial 1 cr =  $[1,-1]+[0|i<-[1..]]$  --  $1-x$ :}  $>$  take 4 (prodS ar cr)  $(x^2) \cdot (1-x) = 1 + x + x^2 - 3x^3$  $[1.0, 1.0, 1.0, -3.0]$ > take 6 (divideS br cr)  $x^2 + x^3 + \ldots$  $[1.0, 1.0, 1.0, 1.0, 1.0, 1.0]$ > eval sinRepr (pi/4) 16 -- compute an approximation of sin (pi/4) 0.7071067811865474 > eval eRepr 1 16  $-$  compute an approximation of  $e^1 = e$ 2.718281828459042

## <span id="page-40-0"></span>5.7 Labworks 7 (Racket) – Recommended

Bottom-up problem solving

- B1. Define by recursion on m the function (range m n) which takes as inputs two integers m, n and returns:
	- $\triangleright$  The list of integers from  $m$  to  $n$ , if  $m \leq n$ ,

 $\triangleright$  The empty list, if  $m > n$ .

For example:

```
> (range 2 2) > (range 3 2) > (range 5 8)
\prime (2) \prime() 0
(5 6 7 8)
```
B2. For  $a, b \in \mathbb{N}$  we write  $a|b$  to indicate that b is divisible with a, and  $a \nmid b$ to indicate that  $b$  is not divisible with  $a$ . Use range, map, and filter to compute the lists of elements of the following sets:

- (a)  $\{(n+1)(n+2)/2 \mid n \in \mathbb{N}, 1 \le n \le 100 \text{ and } 11|n\}.$
- (b)  $\{2 \cdot n \mid n \in \mathbb{N}, 1 \le n \le 20, 2 | n, 3 \nmid n\}.$
- (c)  $\{n \mid n \in \mathbb{N}, 1 \leq n \leq 50, n \text{ is divisible with } 5 \text{ or with } 13\}.$
- B3. Use map to define the function (cprod1 a lst) which takes as inputs a value a and a list lst, and returns the list of all pairs (cons a b) where b is an element of lst. For example:

```
> (cprod1 'x' (a b c))
f((x \cdot a) (x \cdot b) (x \cdot c))
```
B4. Use map, apply, append, and cprod1 to define (cprod lst1 lst2) which returns the cartesian product of lists lst1 and lst2, which is the list of all pairs (cons a b) with a from lst1 and b from lst2. For example:

 $>$  (cprod '(x y) '(a b c))  $f'((x \cdot a) (x \cdot b) (x \cdot c) (y \cdot a) (y \cdot b) (y \cdot c))$ 

- B5. Let lst be a list of pairs of the form (cons x y). Define the following operations on such lists of pairs:
	- (a) (filter2 p lst), which returns the list of pairs (cons x y) from lst for which (p x y) is true.
	- (b) (map2 f lst), which returns the list of values of (f x y) for the pairs (cons x y) from lst.
- B6. Use the previously defined functions cprod, map2 and filter2 to compute the lists of elements of the following sets of pairs:
	- (a)  $\{(\text{cons } a \ b) \mid a, b \in \{1, 2, 3\} \text{ and } a + b \text{ is even}\}.$
	- (b) {(cons a b) | a, b  $\in \{1, 2, 3, 4\}$ , a + b is odd and 2|b}.
	- (c)  $\{(\text{cons } a \ b) \mid a, b \in \{1, 2, 3, 4\}, a \text{ is odd or } b \text{ is odd}\}.$

## <span id="page-42-0"></span>6 Answers to some exercises

```
6.1 Answers to labworks 1
HW1. (define (good-list? l)
        (or (null? l)
            (and (list? l)
                 (> (length l) 1)
                 (symbol? (car l))
                 (number? (cdr l))
                 (good-list? (cddr l)))))
HW2. (define (symb-value 1 s)
        (cons [(eq? s (car l)) (cadr l)]
              [#t (symb-value (cddr l) s)]))
HW3. (define (mem l v)
         (cond [(null? l) #f]
             [(equal? v (car 1)) #t]
             [#t (mem (cdr 1) v)])or
      (define (mem l v)
        (and (list? l)
             (> (length l) 0)
             (or (equal? v (car 1)) (mem (cdr 1) v))))
HW4. (define (add l)
        (if (null? 1) 0 (+ (car 1) (add (cdr 1))))or
      (detine (add 1) (foldr + 0 1))HW5. (define (mult l)
        (if (null? 1) 1 (* (car 1) (mult (cdr 1))))or
      (define (mult l) (foldr * 1 l))
HW6. Note that nested lists of numbers are defined by the grammar
      nlist ::= null \mid (cons \ number \ nlist) \mid (cons \ nlist)(define (nlist? l)
        (or (null? l) (and (list? l)
                            (or (number? (car l))
                                (nlist? (car l)))
                            (nlist? (cdr l)))))
```

```
HW7. (define (add-all l)
        (cond [(null? l) 0]
            [(number? (car 1)) (+ (car 1) (add-all (cdr 1)))][#t (+ (add-all (car 1)) (add-all (cdr 1)))]); This implementation works well only if
      ; l contains at least one positive number
      (define (max-elem l)
          (cond [(null? l) 0]
                 [\text{(number? (car 1)) (max (car 1) (max-element (cdr 1)))]}][\text{\#t} \text{ (max (max-element (car 1)) (max-element (cdr 1)))]})(define (max-depth l)
       (cond [(null? l) 1]
             [(number? (car l)) (max-depth (cdr l))]
             [#t (max (+ 1 (max-depth (car 1)))
                       (max-depth (cdr l)))]))
 6.2 Answers to recommended labworks 2
LW1. (define (preorder bt)
        (cond [(number? bt) list bt)]
              [#t
               (let ([n (car bt)] [bt1 (cadr bt)] [bt2 (caddr bt)])
                 (cons n (append (preorder bt1)
                                  (preorder bt2))))]))
      (define (inorder bt)
        (cond [(number? bt) (list bt)]
              [#t
               (let ([n (car bt)] [bt1 (cadr bt)] [bt2 (caddr bt)])
                 (append (inorder bt1)
                          (list n)
                          (inorder bt2)))])
      (define (postorder bt)
        (cond [(number? bt) (list bt)]
              [#t
               (let ([n (car bt)] [bt1 (cadr bt)] [bt2 (caddr bt)])
                  (append (postorder bt1)
                          (postorder bt2)
                          (list n)))]))
LW2. (a) nlist :: = null| (cons number nlist)
```
| (cons nlist nlist)

```
(b) (define (nlist? l)
     (or (null? l) (and (list? l)
                        (or (number? (car l))
                             (nlist? (car l)))
                         (nlist? (cdr 1))))
```
LW5. This function is easy to define by structural induction on sl:

```
(define (swapper s1 s2 sl)
  (if (null? sl)
      null
      (let ([sl1 (swapper s1 s2 (cdr sl))])
        \text{(cond } [(eq? s1 (car s1)) (cons s2 s11)][(eq? s2 (car sl)) (cons sl sl1)][#t (cons (car sl) sl1)])))
```
## <span id="page-44-0"></span>6.3 Answers to labworks 3

```
[Download from here]
```

```
Exercise set 1
```

```
1. (define (joinLists lst1 lst2)
     (cond [(null? lst1) lst2]
           [#t (cons (car lst1)
                      (joinLists (cdr lst1) lst2))]))
2. (define (is-digit? N)
     (and (integer? N) (>= N 0) (<= N 9)))
  (define (drop-last-digit N) (quotient N 10))
  (define (last-digit N) (remainder N 10))
  (define (digit-sum N) ; recursive but not tail recursive
     (if (is-digit? N)
        N
        (+ (last-digit N)
           (digit-sum (drop-last-digit N))))
  It is possible to define this function by tail recursion too:
```

```
; A tail recursive definition
```

```
(define (digit-sum-tr N [result 0])
  (if (is-digit? N)
     (+ N r)(digit-sum-tr (drop-last-digit N)
                   (+ result (last-digit N)))))
```
3. A nested list of symbols is  $sl \in NSL$  where NSL is defined by the grammar

 $NSL$  ::= null | (cons symbol NSL) | (cons NSL NSL)

We can use this grammar to define flatten by structural induction:

```
(define (flatten sl)
   (cond [(null? sl) null]
       [(symbol? (car sl)) (cons (car sl)
                                  (flatten (cdr sl)))]
       [#t (append (flatten (car sl)))])
                   (flatten (cdr sl)))]))
```
Exercise set 2

```
1. (define (rev2 lst1 lst2)
    (cond [(null? lst1) lst2]
           [#t (rev2 (cdr 1st1) (cons (car 1st1) 1st2))]))(define (revList lst) (rev2 lst null))
2. (define (f2 a b c)
    \text{(cond } [ (= b 0) c][ (= 0 (remainder b 2)) (f2 (* a a) (/ b 2) c)][#t (f2 (* a a) (/ (- b 1) 2) (* a c))]))(define (power a b) (f2 a b 1))
3. (define (improve xn a) (/ (+ xn (/ a xn)) 2))
  (define (good? x a) (< (abs (- (* x x) a)) 0.000001))
  (define (newton2 a [x 1.0])
    (if (good? x a)
        x
        (newton2 a (improve x a))))
4. (define (improve3 xn a) (/ (+ (* 2 xn) (/ a (* xn xn))) 3))
  (define (good3? x a) (< (abs (- (expt x 3) a)) 0.000001))
  (define (newton3 a [x 1.0])
    (if (good3? x a)
        x
        (newton3 a (improve3 x a))))
```
5. This computation is a special case of (eval  $lst v s p$ ) which takes the extra arguments  $s, p \in \mathbb{R}$  and computes

$$
\mathbf{s} + \mathbf{p} \cdot (a_0 + a_1 \cdot \mathbf{v} + \ldots + a_n \cdot \mathbf{v}^n) = \mathbf{s} + \mathbf{p} \cdot \left( \sum_{i=0}^n a_i \cdot \mathbf{v}^i \right)
$$

A tail recursive definition of this more general operation is easy to derive from the observation that

$$
\mathbf{s} + \mathbf{p} \cdot \left( \sum_{i=0}^{n} a_i \cdot \mathbf{v}^i \right) = \begin{cases} s & \text{if } \mathbf{l} \mathbf{st} \text{ is empty,} \\ (\mathbf{s} + \mathbf{p} \cdot a_0) + (\mathbf{p} \cdot \mathbf{v}) \cdot \left( \sum_{i=0}^{n-1} a_{i+1} \cdot \mathbf{v}^i \right) & \text{otherwise} \end{cases}
$$

```
(define (eval lst v
               [s 0] [p 1]) ; optional arguments with default values 0 and 1
  (cond [(null? lst) s]
        [#t (eval (cdr lst) v (+ s (* p (car lst))) (* p v))]))
```
Runtime:  $O(n)$  where *n* is the length of 1st. Space complexity:  $O(1)$ . A much simpler implementation is with foldr:

(define (eval v lst) (foldr (lambda (a b) (+ a (\* v b))) 0 lst))

6. SL ::= null | (cons  $symbol SLM$ ) | (cons SL SL)

We saw on page [16](#page-15-1) that the flattened form of  $1st$  can be computed with

```
(define (flatten lst)
  (cond [(null? lst) null]
        [(symbol? (car lst)) (cons (car lst)
                                    (flatten (cdr lst)))]
        [(null? (car lst)) (flatten (cdr lst))]
        [#t (flatten (cons (caar lst)
                           (cons (cdar lst) (cdr lst))))]))
```
The last two recursive calls are tail recursive, but the first one is not. This definition can be transformed easily into a tail recursive definition if we extend it with an accumulator:

```
(define (flattenTR lst [A null])
  (cond [(null? lst) (reverse A)]
        [(symbol? (car lst)) (flattenTR (cdr lst)
                                         (cons (car lst) A))]
        [(null? (car lst)) (flattenTR (cdr lst) A)]
        [#t (flattenTR (cons (caar lst)
                              (cons (cdar lst) (cdr lst)))
                        A)]))
```
The additional argument A is an accumulator: it accumulates the symbols in the reverse order of their occurrence in lst. Remember that the operation (reverse A) is predefined and returns the reverse of list A.

```
7. (define (rat? r)
    (and (list? r)
         (= (length r) 2)
         (integer? (car r))
         (integer? (cadr r))
         (not (= (cadr r) 0))))(define (simplify r)
    (let* ([a (car r)] [b (cadr r)] [d (gcd a b)])
      (list (/ a d) (/ b d))))
  (define (qsum q r)
    (let* ([a1 (car q)]
            [b1 (cadr q)]
            [a2 (car r)]
            [b2 (cadr r)]
            [num (+ (* a1 b2) (* a2 b1))]
            [denum (* b1 b2)])
      (simplify (list num denum))))
  define (qdif q r)
    (let* ([a1 (car q)]
            [b1 (cadr q)][a2 (car r)]
            [b2 (cadr r)][num (- (* a1 b2) (* a2 b1))]
            [denum (* b1 b2)])
      (simplify (list num denum))))
  (define (qmul q r)
    (let* ([a1 (car q)]
            [b1 (cadr q)][a2 (car r)][b2 (cadr r)]
            [num (* a1 a2)]
            [denum (* b1 b2)])
      (simplify (list num denum))))
  (define (qdiv q r)
    (let* ([a1 (car q)]
            [b1 (cadr q)][a2 (car r)]
            [b2 (cadr r)][num (* a1 b2)]
            [denum (* b1 a2)])
      (simplify (list num denum))))
```

```
(define (rat-eq? q1 q2)
    (let ([a1 (car q1)] [b1 (cadr q1)]
           [a2 (car q2)] [b2 (cadr q2)])
        (=(* a1 b2) (* a2 b1))))8. (define (cplx? c)
    (and (list? c)
          (= (length c) 2)
          (real? (car c))
          (real? (cadr c))))
  (define (abs-value c)
    (let ([a (car c)]
           [b (cadr c)])
      (sqrt (+ (* a a) (* b b)))))
  (define (rdiv c r)
    (list ((\text{car } c) r) ((\text{cadr } c) r))(define (csum q r)
    (list (+ (car q) (car r)) (+ (cadr q) (cadr r))))
  (define (cdiff q r)
    (list (- (car q) (car r)) (- (cadr q) (cadr r))))
  (define (cmul q r)
    (let ([a (car q)]
           [b (cadr q)]
           [c (car r)][d (cadr r)])(list (- (* a c) (* b d)) (+ (* a d) (* b c)))))
  (define (cdiv q r)
    (\text{let } ([c (car r)]) [d (cadr r)])(rdiv (cmul q (list c (- d))) (+ (* c c) (* d d))))9. (define (union A B)
    (cond [(null? A) B]
           [(member (car A) B) (union (cdr A) B)]
           [#t (cons (car A) (union (cdr A) B))])(define (difference A B)
    (cond [(null? A) null]
           [(member (car A) B) (difference (cdr A) B)]
           [#t (cons (car A) (difference (cdr A) B))]))
```
Another possibility is to define these functions with foldr:

```
(define (union A B)
  (foldr
   (lambda (v lst) (if (member v lst) lst (cons v lst)))
  B A))
(define (difference A B)
  (foldr
   (lambda (v lst) (if (member v B) lst (cons v lst)))
  null A))
```
## <span id="page-49-0"></span>6.4 Answers to labworks 4

```
1. (define (foldr f v lst) (foldl f v (reverse lst)))
  Runtime complexity: O(n) where n is the length of 1st.
2. (define (filter p lst)
     (foldr (lambda (v l) (if (p v) (cons v l) l)) null lst))
3. (define (length lst) (foldl (lambda (v 1) (+ 1 1)) 0 lst))
4. (define (nest f n)
    (if (= n 0)
         (lambda (x) x)
         (\text{lambda } (x) ((\text{nest } f (- n 1)) (f x))))(define (nestwhile f v p)
     (if (p v) v (nestwhile f (f v) p)))
5. (define (comp . flst)
     (foldr (lambda (f g) (lambda (x) (f (g x))))(lambda (x) x)
            flst))
6. (define (list->set lst)
     (foldr (lambda (v l) (if (member v l) l (cons v l)))
            null
            lst))
7. (define (count-words lst)
     (define (count-word w)
       (length (filter (lambda (x) (eq? w x)) lst)))
     (map (lambda (w) (cons w (count-word w)))
          (list->set lst)))
```
Note that count-word is an auxiliary function which is local to the body of function count-words; it is used to count the number of occurrences of a word w in list lst.

```
8. (define (fmap-2 a b . flst)
     (map (lambda (f) (f a b)) flst)
  (define (inc? . lst)
     (or (< (length lst) 2)
         (and (< (car lst) (cadr lst)) (inc? (cdr lst)))))
   (define (dec? . lst)
     (or (< (length lst) 2)
         (and (> (car lst) (cadr lst)) (dec? (cdr lst)))))
   (define (sorted? cmp . lst)
     (sAux cmp lst))
   (define (sAux cmp lst)
     (or (< (length lst) 2)
         (and (cmp (car lst) (cadr lst))
               (sAux cmp (cdr lst)))))
   (define (monotone? . lst) (or (sAux < lst) (sAux > lst)))
9. Note that (f-inc n) is the list (list f_1 \ldots f_n) where f_k = (nest inc k)
  for all 1 \leq k \leq n. Based on this observation, we define
   (define (f-inc n)
     (\text{define } (\text{inc } x) \; (+ x 1))(define (listTo n)
       (if (= n 0) null (cons 1 (map inc (listTo (- n 1))))))
```
The auxiliary function (listTo n) is defined to return the list of numbers from 1 to n.

## <span id="page-50-0"></span>6.5 Answers to labworks 5

[Download from [here\]](https://staff.fmi.uvt.ro/~mircea.marin/lectures/LFP/HLab1.hs)

#### Preliminary exercises

```
intsFrom x = x:intsFrom (x+1)sieve1,sieveAll:[Integer]->[Integer]
sieve1 (x:xs) = x:filter (\y~> (mod y x) > 0) xssieveAll (x:xs) = x:sieveAll (filter (\y-> (mod y x) > 0) xs)-- the list of all integers, starting from 1
nats = intsFrom 1
-- the list of all prime numbers
primes = sieveAll (intsFrom 2)
```
(map (lambda (k) (nest inc k)) (listTo n)))

```
1. map2::(a->b->c") \geq [a] \geq [b] \geq [c]map2 [ [] [] = []map2 f (x:xs) (y:ys) = (f x y):map2 f xs ys(addLists lst1 lst2) performs the componentwise addition of two lists
  of numbers. The lists must have same length, or both can be infinite.
  addLists [] [] = []addLists (x:xs) (y:ys) = (x+y):addLists xs ysThis function can also be defined with map2:
  addLists lst1 lst2 = map2 (+) lst1 lst22. vList =let
         lst1 = map (\y~>y*) (tail (tail yList))lst2 = map (\y~> (-2)*y^2) (tail yList)
         lst3 = map (*3) yListin 1:1:2:addLists lst1 (addLists lst2 lst3)
  > take 6 yList
   [1,1,2,5,20,356]
3. nestList:: (a->a) -> a -> [a]nestList f v = v: (nestList f (f v))
4. nwtList a = let f x = (x+a/x)/2 in (nestList f 1.0)
    (a) (\text{mutList } 5.0) is the infinite list of successive approximations of
       \sqrt{5.0}, computed by Newton's method, starting with the initial ap-
       proximation 1.0. This computation does not terminate.
   (b) > head (drop 5 (nwtList 7.0))
       2.6457513111113693
        (drop 5 (nwtList 7.0)) drops the first five approximations of \sqrt{7.0}and (head (drop 5 (nwtList 7.0))) returns the sixth approxima-
       tion. If we compare this approximation with the the floating point
        tion. If we compare this approxim<br>value of \sqrt{7.0} returned by Haskell:
```
> sqrt 7.0 2.6457513110645907

we notice that they coincide up to nine decimals.

5. (triples n) for  $n > 2$  returns the list of all triples  $(a, b, c) \in \mathbb{N}^3$  with  $a > 0, b > 0, c > 0$  and  $a + b + c = n$ .

```
6. triplesFrom n = (triples n) ++ triplesFrom (n+1)
```

```
7. -- the list of all triples (a, b, c) of type (Int,Int,Int)
     -- with a > 0, b > 0, c > 0allTriples = triplesFrom 3
  8. pythTriples n =
        take n (filter (\{(a,b,c)-\{(a^2+b^2=-c^2)\}) allTriples)
     > pythTriples 5
      [(3,4,5), (4,3,5), (6,8,10), (8,6,10), (5,12,13)]Answer to miniproject
[Download from here]
module PowerSeries where
eval::[Double] -> Double -> Int -> Double
eval ra v m = foldr (\a r-\lambda+r*v) 0 (take (m+1) ra)
rprodS::Double->[Double]->[Double]
rprodS r as = map (r*) as
xprodS::[Double]->[Double]
xprodS ra = (0:ra)sumS,prodS,divideS::[Double]->[Double]->[Double]
sumS (a:as) (b:bs) = (a+b):sumS as bs
prodS (a:as) bs = sumS (rprodS a bs) (xprodS (prodS bs as))
divideS (a:as) (b:bs) = (a/b):divides (rprodS (-a/b) bs) (b:bs)-- (coeffList [1, .] c_0 f) computes the list [c_0, c_1, c_2, \ldots] where
-c_n = (f \ n \ c_{n-1}) for all n > 0.
coeffList::[Integer]->a->(Integer->a->a)->[a]
coeffList (n:ns) c f = c:coeffList ns (f n c) f-- sinRepr = [1, 0, -\frac{1}{3!}, 0, \frac{1}{5!}, 0, -\frac{1}{7!}, 0, \ldots] because \sin(x) = \sum_{n=0}^{\infty} \frac{(-1)^n \cdot x^{2n+1}}{(2n+1)!}(2 n+1)!sinRepr = map c plist where
 c (x,y) = x/fromInteger yf n (\_, y)| mod n 2 == 0 = (0, y*n)| mod n 4 == 1 = (1, y*n)| otherwise = (-1, y*n)plist = coeffList [1..] (0,1) f-- eRepr = \lceil \frac{1}{2} \rceil\frac{1}{0!}, \frac{1}{1!}\frac{1}{1!}, \frac{1}{2!}\frac{1}{2!}, \frac{1}{3!}\frac{1}{3!}, \ldots] because e^x = \sum_{n=0}^{\infty} \frac{x^n}{n!}n!
eRepr = map (\overline{x}->1/fromInteger x) (coeffList [1..] 1 (*))
```
## <span id="page-53-0"></span>6.6 Labworks 7: Bottom-up problem solving

[Download from [here\]](https://staff.fmi.uvt.ro/~mircea.marin/lectures/LFP/Lab07.rkt)

```
B1. (define (range m n)
```

```
(if (> m n) null (cons m (range (+ m 1) n))))
```
This recursive definition is not tail recursive, but a tail recursive definition is easy to find:

```
(define (rangeTR m n [result null])
      (if ( > m n) result (rangeTR m (- n 1) (cons n result))))
B2. ; (a) \{(n+1)(n+2)/2 \mid n \in \mathbb{N}, 1 \leq n \leq 100 \text{ and } 11|n\}.(map
      (lambda (n) (/ (* (+ n 1) (+ n 2)) 2))
      (filter (lambda (n) (= (remainder n 11) 0)) (range 1 100))); (b) \{(2 \cdot n \mid n \in \mathbb{N}, 1 \le n \le 20, 2 \mid n, 3 \nmid n\}.(map (lambda (n) (* 2 n))
      (filter (lambda (n) (and (even? n) (> (remainder n 3) 0)))
             (range 1 20)))
    ; (c) \{(n \mid n \in \mathbb{N}, 1 \le n \le 50, 5 \mid n \text{ or } 13 \mid n\}.(filter (lambda (n) (or (= (remainder n 5) 0)
                               (= (remainder n 13) 0)))
             (range 1 50))
B3. (define (cprod1 a lst) (map (lambda (x) (cons a x)) lst))
B4. (define (cprod lst1 lst2)
      (apply append (map (lambda (x) (cprod1 x lst2)) lst1)))
B5. (define (filter2 p lst)
      (filter (lambda (xy) (p (car xy) (cdr xy))) lst))
    (define (map2 f lst)
      (map (lambda (xy) (f (car xy) (cdr xy))) lst))
B6. ; (a)
    (let* ([A (range 1 3)]
            [A2 (cprod A A)](filter2 (lambda (a b) (even? (+ a b))) A2))
    ; (b)
    (let* ([A (range 1 4)]
            [A2 (cprod A A)])
      (filter2 (lambda (a b) (and (odd? (+ a b)) (even? b))) A2))
```
; (c) (let\* ([A (range 1 4)] [A2 (cprod A A)]) (filter2 (lambda (a b) (or (odd? a) (odd? b))) A2))